**Escuela Superior Politécnica del Litoral**

**Facultad de Ingeniería en Electricidad y Computación**

**Desarrollo de aplicativo de simulación de procesos haciendo uso de redes de comunicaciones industriales con TIA PORTAL y PROFINET, para la enseñanza en cursos**

**de Laboratorio de postgrado en modalidad híbrida o presencial.**

**Proyecto Integrador**

Previo la obtención del Título de:

## **Ingeniero en Electrónica y Automatización Industrial**

Presentado por: Josua Joel Cueva Lara Alex Fernando Carangui Herrera

> Guayaquil - Ecuador Año: 2023

## **Dedicatoria**

El presente proyecto lo dedico a mi padre Juan Cueva, mi madre Marjorie Lara por siempre brindarme su amor, apoyo, paciencia y sabiduría durante toda esta etapa académica. Ustedes siempre querrán lo mejor para mí. A mi hermana Nicole Cueva, por siempre motivarme a superarme durante toda esta etapa académica, eso es un paso más cerca del éxito. A Yoko Manging por acompañarme durante el inicio de mi etapa académica hasta su final, gracias por iluminarme durante los días oscuros. A Tommy y Nichan, por siempre acompañarme en las noches de desvelo para concluir este proyecto. Este logro y los que vendrán serán para ustedes.

-Josua Joel Cueva Lara

## **Agradecimientos**

Agradezco a mi tutor de proyecto cuya orientación, paciencia y dedicación fueron fundamentales para el desarrollo de este proyecto. Sus valiosas sugerencias y orientación académica han enriquecido enormemente mi trabajo. Además, mi gratitud infinita a mis compañeros durante toda mi etapa académica, quienes contribuyeron con valiosas ideas y sugerencias. Su colaboración me ha permitido evaluar diferentes perspectivas, mejorando este proyecto.

-Josua Joel Cueva Lara

## **Dedicatoria**

Con gratitud y afecto, dedico este trabajo a mi querida amiga Nimia Borja, cuya amistad ha sido una fuente constante de inspiración y apoyo a lo largo de este viaje académico. Su sabiduría, paciencia y ánimo inquebrantable han iluminado mi camino, convirtiendo cada desafío en una oportunidad de crecimiento. A Nimia, gracias por ser mi faro en las aguas académicas y por compartir este logro conmigo. Tu amistad es el tesoro más preciado que esta tesis puede celebrar

-Alex Fernando Carangui Herrera

#### **Declaración Expresa**

Nosotros, Josua Joel Cueva Lara y Alex Fernando Caranqui Herrera acordamos y reconocemos que la titularidad total y exclusiva sobre los derechos patrimoniales de patente de invención, modelo de utilidad, diseño industrial, información no divulgada y cualquier otro derecho o tipo de Propiedad Intelectual que corresponda o pueda corresponder respecto de cualquier investigación, desarrollo tecnológico o invención realizada durante el desarrollo de su trabajo de titulación, incluyendo cualquier derecho de participación de beneficios o de valor sobre titularidad de derechos, pertenecerán de forma total, perpetua, exclusiva e indivisible a LA ESPOL, sin limitación de ningún tipo. Se deja además expresa constancia de que lo aquí establecido constituye un "previo acuerdo", así como de ser posible bajo la normativa vigente de transferencia o cesión a favor de la ESPOL de todo derecho o porcentaje de titularidad que pueda existir.

Sin perjuicio de lo anterior los alumnos firmantes de la presente declaración reciben en este acto una licencia de uso gratuita e intransferible de plazo indefinido para el uso no comercial de cualquier investigación, desarrollo tecnológico o invención realizada durante el desarrollo de su trabajo de titulación, sin perjuicio de lo cual deberán contar con una autorización previa expresa de la ESPOL para difundir públicamente el contenido de la investigación, desarrollo tecnológico o invención.

Así también autorizamos expresamente a que la ESPOL realice la comunicación pública de la obra o invento, por cualquier medio con el fin de promover la consulta, difusión y uso público de la producción intelectual.

Guayaquil, 3 de Octubre del 2023.

Alex Carangui H.

Josua Joel Cueva Lara **Alex Fernando Caranqui Herrera** Alex Fernando Caranqui Herrera

<span id="page-5-0"></span>**Evaluadores**

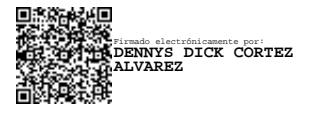

**Dennys Dick Cortez Alvarez**

Profesor de Materia

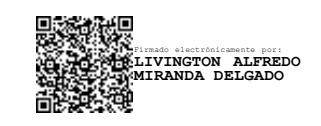

**Livington Alfredo Miranda Delgado**

Tutor de proyecto

#### **Resumen**

<span id="page-6-0"></span>En el ámbito académico de las redes de comunicación automatización industrial, se identificó la necesidad de desarrollar guías prácticas para modalidad híbrida, aprovechando los equipos de SIEMENS instalados en los tableros eléctricos del laboratorio de postgrado de la ESPOL. Este proyecto busca en suplir la falta de recursos para prácticas en modalidad híbrida aprovechando la importancia de las redes de comunicación y la demanda actual de cursos de formación en línea. El presente proyecto se enfocó en la creación de un aplicativo que simule procesos industriales, integrando tecnologías como TIA Portal y PROFINET. Se establecieron prácticas simuladas para comprender a configurar redes de comunicación industrial para la gestión y supervisión de datos en tiempo real con el uso de diferentes softwares. En conclusión, la importancia de este proyecto es proporcionar a los maestrantes un aplicativo de guías prácticas en modalidad híbrida para entender las redes de comunicación industrial y aplicarlos en entornos industriales.

**Palabras Clave:** Automatización industrial, redes de comunicación, modalidad híbrida.

#### **Abstract**

<span id="page-7-0"></span>In the academic field of industrial automation communication networks, the need to develop practical guides for hybrid modality was identified, taking advantage of the SIEMENS equipment installed in the electrical panels of the ESPOL postgraduate laboratory. This project seeks to make up for the lack of resources for internships in hybrid mode, taking advantage of the importance of communication networks and the current demand for online training courses. This project focused on the creation of an application that simulates industrial processes, integrating technologies such as TIA Portal and PROFINET. Simulated practices were established to understand how to configure industrial communication networks for the management and supervision of data in real time with the use of different software. In conclusion, the importance of this project is to provide teachers with an application of practical guides in hybrid mode to understand industrial communication networks and apply them in industrial environments.

**Keywords:** Industrial automation, communication networks, hybrid modality.

## Índice general

<span id="page-8-0"></span>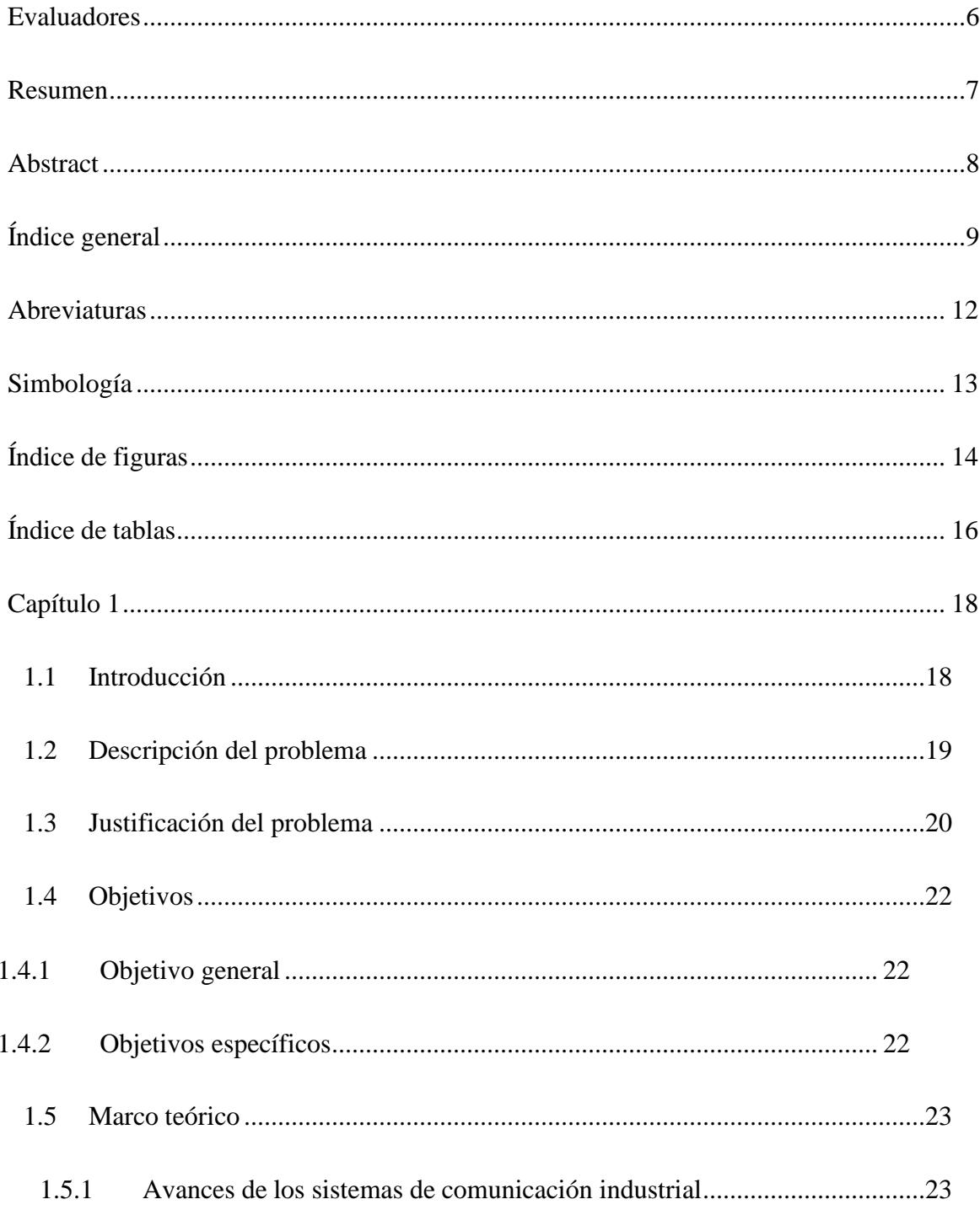

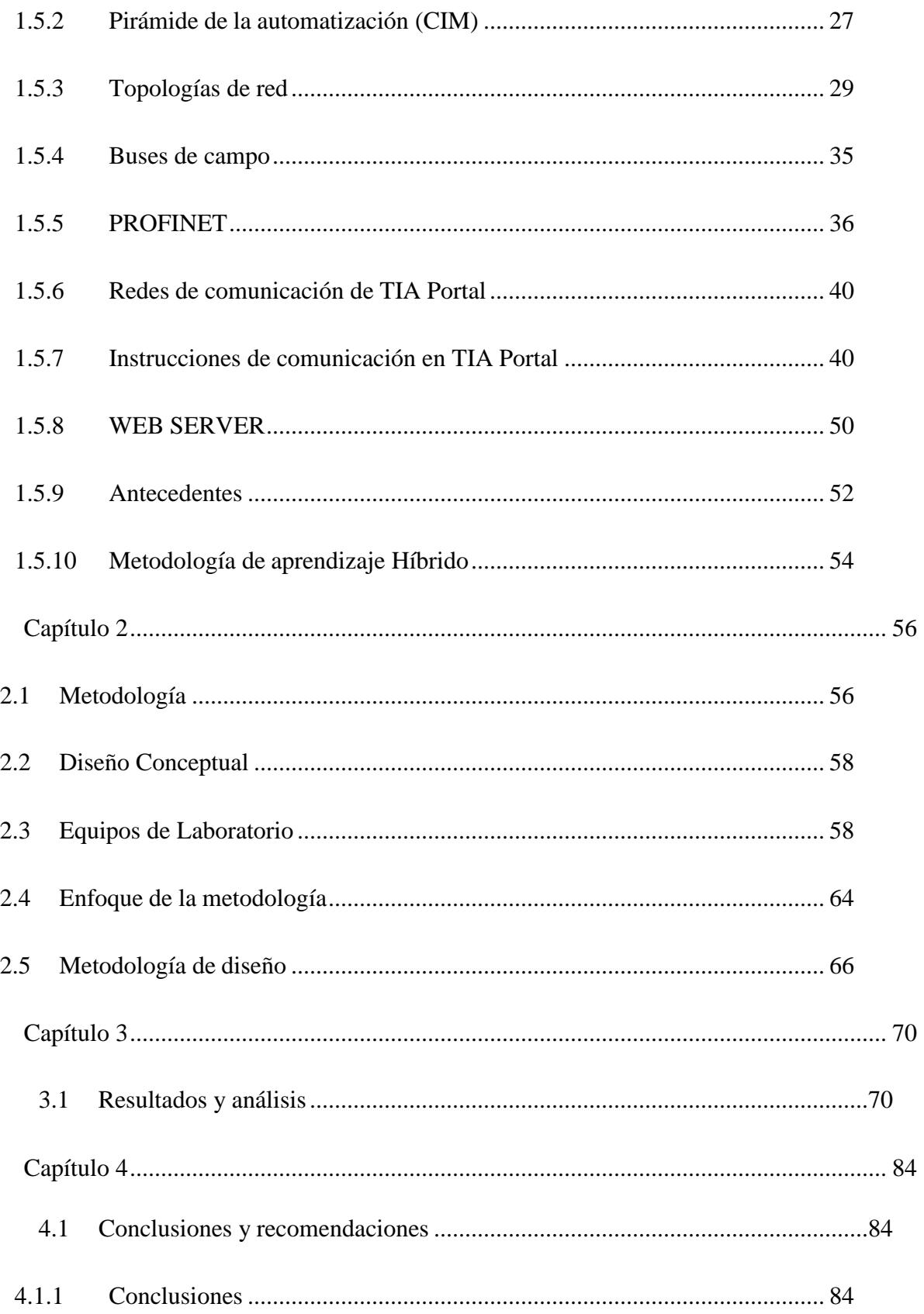

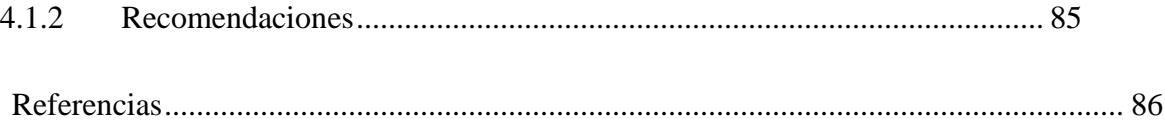

### **Abreviaturas**

- <span id="page-11-0"></span>ESPOL Escuela Superior Politécnica del Litoral
- TIA Portal Totally Integrated Automation Portal
- PROFINET Process Field Network
- PLC Controladores Lógicos Programables
- IEEE Institute of Electrical and Electronics Engineers
- IEC International Electrotechnical Commission
- CIM Computer Integrated Manufacturing
- PROFIBUS Process Fiel Bus
- HART Highway Addressable Remote Transducer
- HTML Hyper Text Markup Language
- OPC UA Open Connectivity Unified Architecture
- TCP/IP Transmission Control Protocol/Internet Protocol
- SNMP Simple Network Management Protocol
- DHCP Dynamic Host Configuration Protocol
- HMI Human Machine Interface
- UCD User Centered Design

## **Simbología**

- <span id="page-12-0"></span>Gbit/s Gigabit por segundo
- Kbit/s Kilobit por segundo
- Mbit/s Megabit por segundo
- m metro
- km kilómetro
- m/s milisegundo

# **Índice de figuras**

<span id="page-13-0"></span>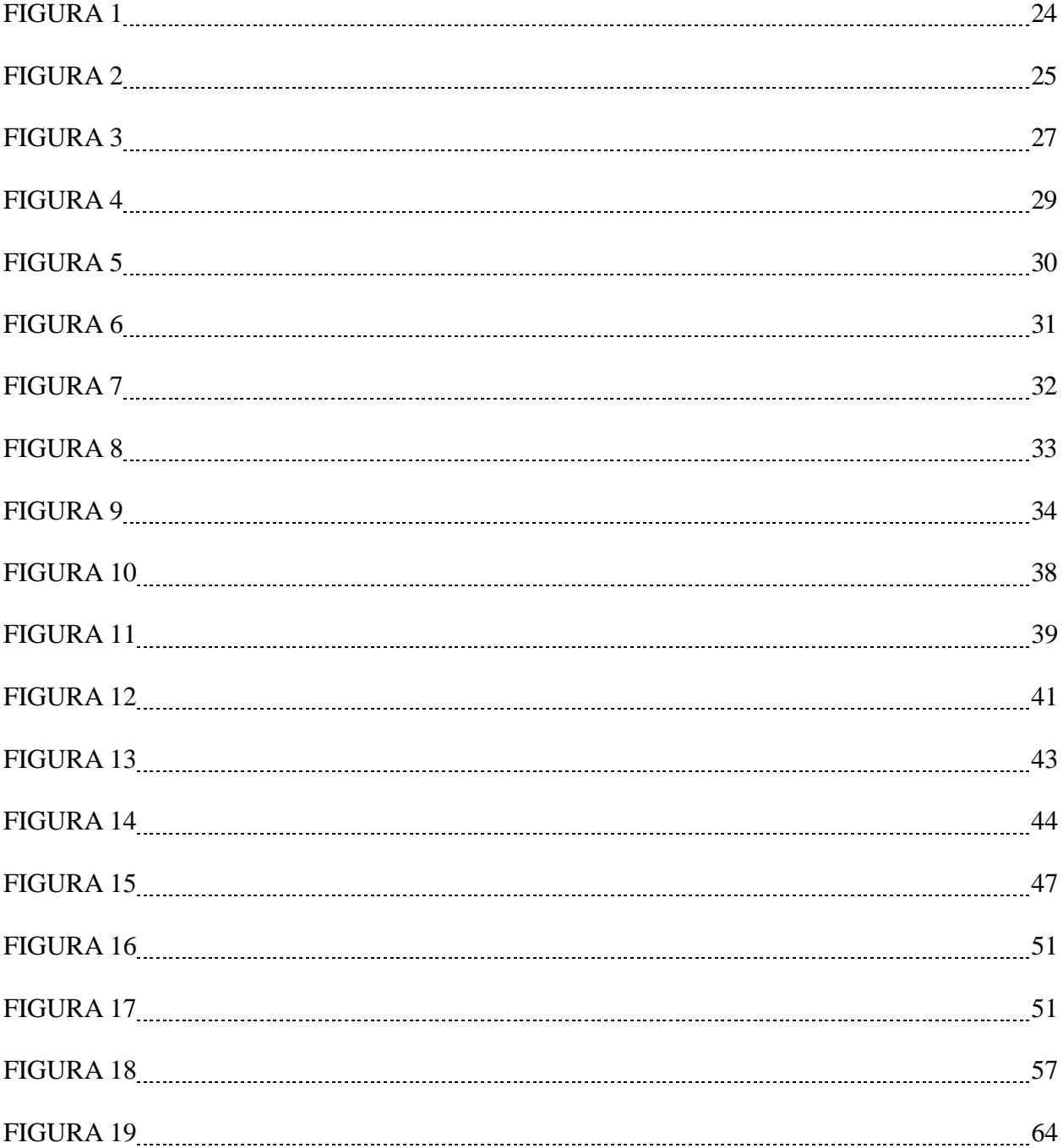

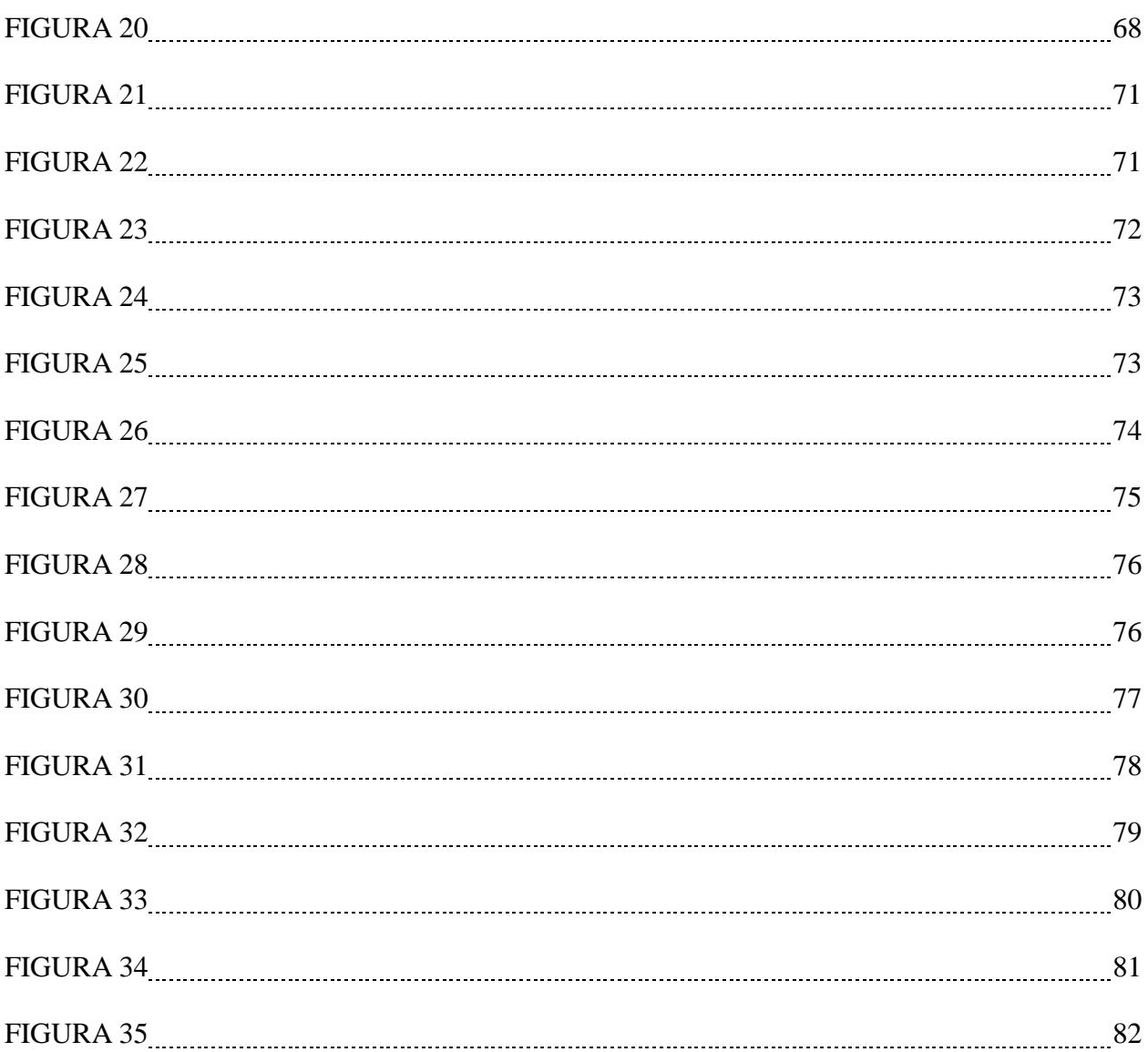

## **Índice de tablas**

<span id="page-15-0"></span>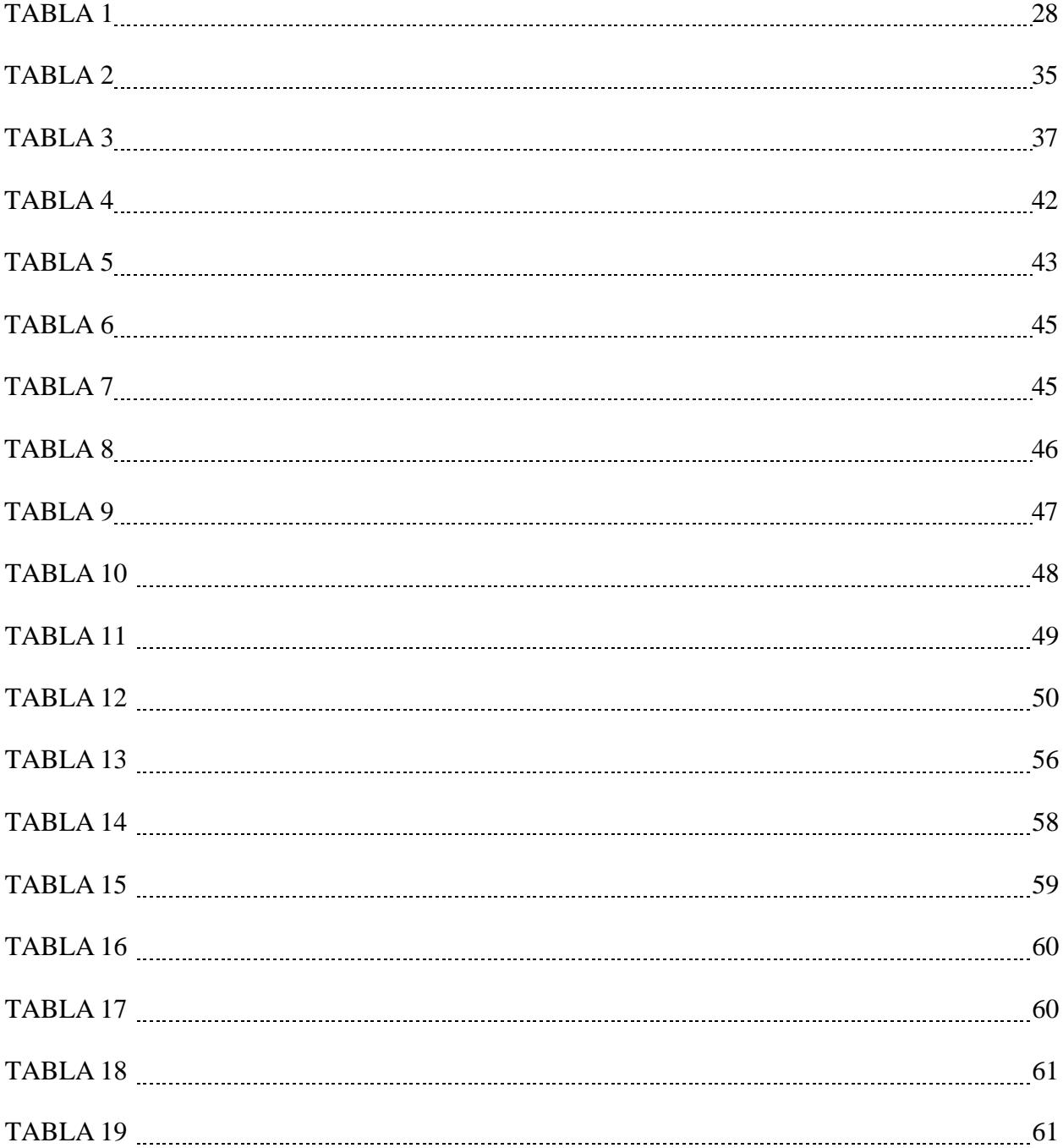

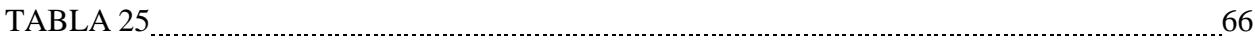

## **CAPÍTULO 1**

#### <span id="page-17-1"></span><span id="page-17-0"></span>**1.1 Introducción**

En este documento se presenta una revisión literaria sobre las redes de comunicaciones industriales para profundizar las principales técnicas y metodologías de comunicación industrial para la enseñanza en modalidad hibrida.

De entrada, se aportará una breve reseña de los sistemas de comunicación industrial en la historia, tecnologías de comunicación empleadas en cada nivel de la pirámide de automatización CIM, topologías de red, tecnologías de redes de comunicación empleadas en el desarrollo del proyecto. Posteriormente, aplicaremos la metodología Diseño Centrado en el Usuario, en la cual mediante diferentes criterios nos permitirá encontrar una solución a la problemática planteada. En este orden de ejecución, se realizará un análisis de resultados a fin de poder evaluar el desempeño y efectividad de la solución planteada. Finalmente, en el último capítulo resumiremos los resultados más significativos durante el proyecto y su importancia en el campo de la enseñanza hibrida.

### <span id="page-18-0"></span>**1.2 Descripción del problema**

En los tableros de automatización y control industrial de postgrado de la FIEC-ESPOL hay equipos de automatización de la marca SIEMENS que favorecen la enseñanza de cursos de formación académica en modalidad presencial o hibrida sobre el uso de redes de comunicación en TIA Portal y PROFINET, mediante simulaciones de procesos industriales. Aunque se dispone de material para prácticas presenciales de laboratorio, no se cuenta con prácticas en modalidad híbrida que permitan una enseñanza efectiva de las redes de comunicación industrial.

El desarrollo de las guías prácticas actuales considera el uso de equipos y herramientas de programación para dictarse presenciales, pero por la creciente demanda de cursos de capacitación y maestrías en modalidad online y de transformación digital en las metodologías de enseñanza y aprendizaje, se requiere contar con recursos tecnológicos y académicos que permitan formar adecuadamente mediante prácticas en modalidad híbrida.

### <span id="page-19-0"></span>**1.3 Justificación del problema**

En la era industrial actual, las redes de comunicación se han convertido en una parte integral de diferentes procesos industriales. De igual manera, son un pilar fundamental de toda arquitectura en sistemas de automatización por su facilidad y flexibilidad en poder acoplar diferentes dispositivos para su intercambio de datos.

A la vez, la ESPOL cuenta con laboratorios de postgrado con equipos de automatización de la marca SIEMENS. Por tanto, dada la creciente importancia de ofrecer una educación de calidad y estar a la vanguardia de nuevas tecnologías, se propone impartir guías prácticas en el estudio de las redes de comunicación de procesos industriales dentro de TIA Portal y PROFINET en modalidad híbrida.

Puesto que, se tienen los tableros de los laboratorios de postgrado, no se dispone de material suficiente para darle un mejor uso a todos los equipos integrados en el tablero en prácticas con modalidad híbrida. Como resultado, se obtendrá un aplicativo de simulación de procesos haciendo el uso de redes de comunicación industriales con TIA Portal y PROFINET para la enseñanza de maestrantes de postgrado en modalidad híbrida o presencial.

Actualmente con los avances de la tecnología, facilita en gran manera el aprendizaje en modalidad hibrida. Tomando como referencia proyectos similares que destaquen la importancia del desarrollo de prácticas de comunicaciones industriales, tenemos el siguiente: *"En base a estos antecedentes, como maestrante de una cohorte de la MACI dictada durante la pandemia y como mencioné anteriormente, en mi calidad de actual jefe del Laboratorio de Electrónica de Potencia de la ESPOL, el cual es un laboratorio de especialidad de la carrera de Electrónica Y*

*Automatización de esta ESPOL, observo una oportunidad para implementar un Sistema de Automatización Industrial para fortalecer la enseñanza práctica virtual de los maestrantes de esta carrera como solución a la problemática de movilidad reducida hacia la ESPOL, ocasionada por la pandemia COVID-19."* (Intriago, 2022)*.* Además, existen diferentes cursos en redes de comunicación y automatización industrial a precios exorbitantes que en cierto punto son un limitante para tomarlos. El proyecto abordará temarios relacionados a proyectos similares para adaptarlos a prácticas en modalidad híbrida con los equipos integrados en el laboratorio de postgrado.

En resumen, este documento abordará los diferentes métodos de redes de comunicación industrial dentro de TIA Portal y PROFINET, para entender su configuración e integración en procesos industriales reales. Además, se utilizarán métodos de enseñanza efectiva para que los maestrantes de ambas modalidades de estudio puedan adquirir el mayor conocimiento posible sobre el curso.

## <span id="page-21-0"></span>**1.4 Objetivos**

## <span id="page-21-1"></span>*1.4.1 Objetivo general*

Desarrollar un aplicativo de procesos que utilice redes de comunicación con TIA Portal y PROFINET, que proporcionen a los maestrantes de postgrado una experiencia educativa efectiva y aplicable, tanto en modalidad hibrida o presencial.

## <span id="page-21-2"></span>*1.4.2 Objetivos específicos*

- 1. Crear un aplicativo que simule procesos industriales, utilizando tecnologías como TIA Portal y PROFINET, que faciliten la comprensión y aplicación de conceptos clave en procesos industriales.
- 2. Establecer la operación y configuración de redes de comunicación industrial, mediante prácticas simuladas de procesos industriales.
- 3. Implementar un sistema para la gestión y supervisión de datos en tiempo real en sistemas de automatización industrial.
- 4. Desarrollar métodos efectivos de aprendizaje mediante infografías, recursos accesibles y prácticas simuladas, en búsqueda de un equilibrio entre la enseñanza en línea y presencial.

#### <span id="page-22-0"></span>**1.5 Marco teórico**

#### <span id="page-22-1"></span>*1.5.1 Avances de los sistemas de comunicación industrial*

Desde la época de la revolución industrial, el avance tecnológico estaba inmerso en los sistemas mecánicos que desempeñaban un aporte importante en la industria y en el desarrollo de procesos industriales. Sin embargo, en los inicios del siglo XX la automatización tuvo su gran auge con los sistemas eléctricos de relés electromagnéticos y a finales de siglo XX con los sistemas de electrónicos de estado sólido. De esta manera, la idea de automatizar procesos se amplió con el objetivo de buscar métodos para disminuir riesgos laborales, reducir costo en la industria, mejoras en la producción y calidad de procesos industriales. (Manufactura Latam, 2014)

La llegada de los PLC (Controladores Lógicos Programables) marco un cambio en todas las industrias del mundo. Este dispositivo permitió la eficiencia, optimización, precisión de los procesos industriales, eliminando los costes asociados a sistemas complejos basados en relés y contactores. (Manufactura Latam, 2014)

En cuanto a sistemas industriales de control, existen los de control centralizado y control distribuido. La elección del tipo de control dependerá en el alcance de las tareas a desarrollar y la viabilidad de poder ramificar las tareas de un proceso industrial.

Un control centralizado consiste en un sistema o estructura en el cuál un proceso puede ser ejecutado por un PLC, siendo el encargado de desarrollar todos procesos de producción, monitorización y supervisión. En esta metodología, a mayor complejidad del proceso se tiende a emplear cada vez PLCs complejos y potentes que puedan ejecutar todo el proceso que requiera la

planta. Sin embargo, este tipo de sistemas requieren de un mayor coste de mantenimiento, puesto que al existir una falla en el sistema de lazo cerrado todo el proceso de detendrá. Además, requiere un mayor cableado para adquirir todas las señales de los equipos al PLC. No obstante, para este tipo de sistemas no es necesario sistematizar una interfaz de intercomunicación, puesto que todas las señales enlazadas en el mismo sistema.

## <span id="page-23-0"></span>**Figura 1**

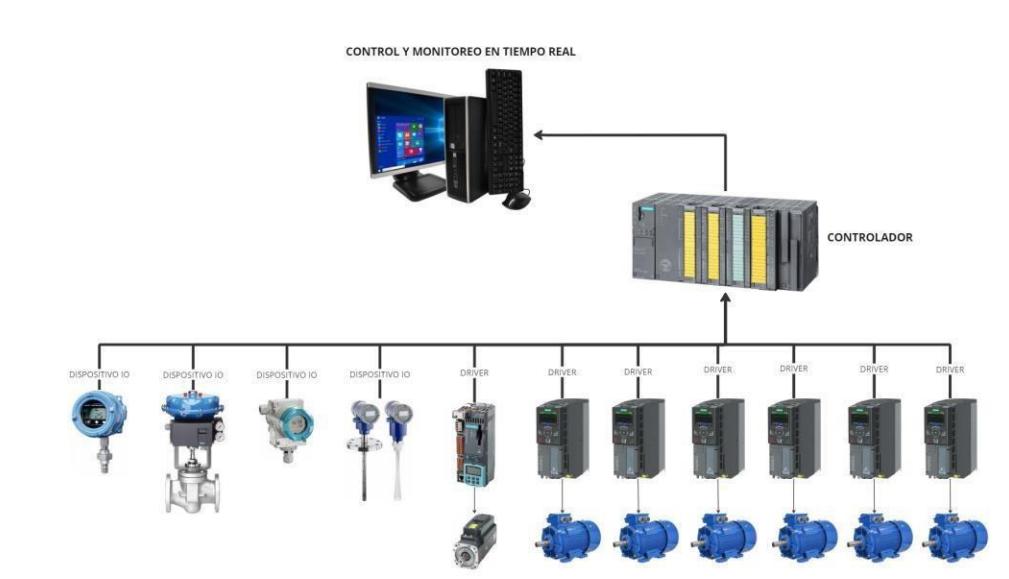

*Arquitectura de control centralizado*

*Nota.* La figura muestra la arquitectura de control centralizado, en la cual un solo controlador es el encargado del proceso industrial.

Por otra parte, un control distribuido consiste en un sistema o estructura en el cuál un proceso industrial puede ramificarse en diferentes subprocesos mediante un algoritmo de control que funcione de manera independiente. En esta metodología, cada subproceso estará liderado por un PLC dimensionado de acuerdo con la complejidad de la tarea a realizar. Al realizar este tipo de control reduce la complejidad del proceso, se minimiza la probabilidad de tener errores en la programación y el coste de adquirir PLCs costosos que realicen tareas complejas. No obstante, una posible desventaja consistiría en la necesidad de realizar un estudio de ejecución para identificar los procesos independientes y respectiva interfaz de intercomunicación con los demás procesos. (Centro de formación técnica para la industria, n.d.)

### <span id="page-24-0"></span>**Figura 2**

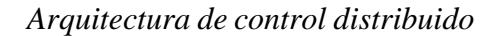

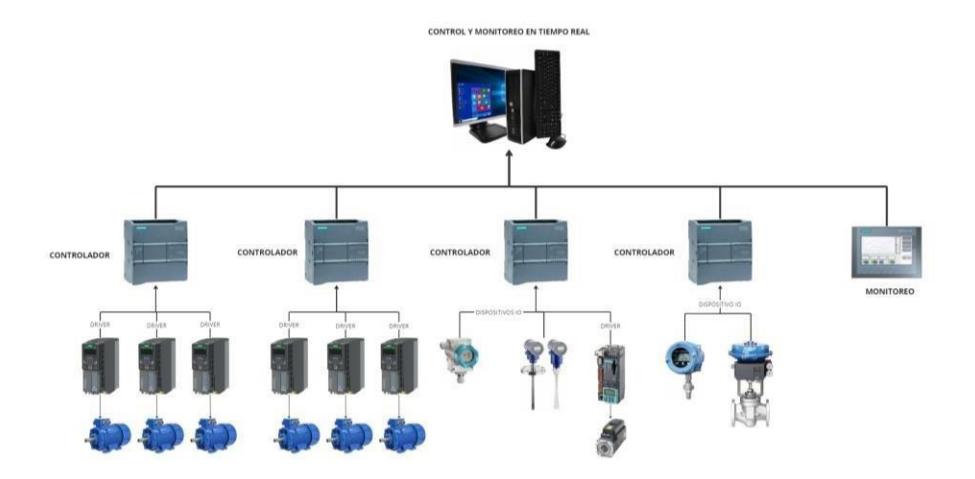

*Nota.* La figura muestra la arquitectura de control distribuido, en la cual varios controladores son los encargados del proceso industrial.

Actualmente, el avance en la automatización de procesos depende en gran medida del desarrollo de redes de comunicación. El uso de interfaces de comunicación como IEEE-488, RS232 y RS485 han sido estándares capaces ofrecer los requerimientos necesarios para procesos de baja y media complejidad durante más de 20 años. Este tipo de interfaces han sido empleados en sistemas de automatización y equipos de instrumentación, donde el ancho de banda entre equipos es bajo. Sin embargo, actualmente ya no cumplen con los requisitos que demandan los dispositivos para su intercomunicación. Además, con el fin de conseguir una integración global entre todos los dispositivos, se han optado por redes de comunicación como PROFIBUS y PROFINET. (Menchón, 2007)

### <span id="page-26-0"></span>*1.5.2 Pirámide de la automatización (CIM)*

La pirámide de la automatización, CIM (Computer Integrated Manufacturing) es una estructura gráfica que nos permite diversificar los diferentes niveles que representan un control de proceso distribuido. En esta pirámide podemos encontrar los niveles bajos representados por los sensores y actuadores de nuestro sistema. A continuación, tenemos los niveles intermedios encargados de la interconexión de los niveles anteriores para el control y supervisión de datos. Finalmente, en los niveles superiores de la pirámide están encargados de la gestión y planificación de recursos empresariales con el fin de obtener una trazabilidad del proceso. (ATEC Energy, n.d.)

#### <span id="page-26-1"></span>**Figura 3**

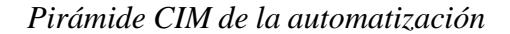

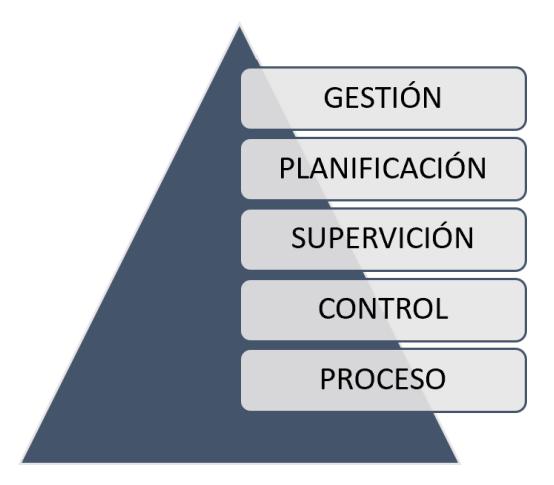

*Nota.* La figura muestra la pirámide CIM de la automatización con los niveles que lo conforman.

Como se puede observar en la figura 3, la pirámide consta de 5 niveles los cuales se caracterizan por la función que realizan. Además, cada nivel está representado por un tipo de información que permite su intercomunicación con los demás niveles.

## <span id="page-27-0"></span>**Tabla 1**

*Niveles de la Pirámide CIM*

| <b>Nivel</b>  | Aspectos importantes                                                |
|---------------|---------------------------------------------------------------------|
| Proceso       | Captura da datos y envío de señales de control de los dispositivos, |
|               | actuadores y sensores.                                              |
| Control       | Programación del algoritmo de control, automatización de equipos.   |
| Supervisión   | Control de calidad, sistemas SCADA para la supervisión.             |
| Planificación | Control en tiempo real, Integración de MES.                         |
| Gestión       | Estrategias de producción, Integración ERP.                         |

*Nota.* Datos tomados de (ATEC Energy, n.d.).

## <span id="page-28-0"></span>*1.5.3 Topologías de red*

Una topología de red es la estructura en la cual permite la intercomunicación de todos los dispositivos a una red industrial. Existen varias topologías de red física, cada una con sus propias características. (Universidad de Valencia, 2002)

**Topología de Estrella**. En una topología de estrella, todos los dispositivos se encuentran conectados a un nodo central. Además, si un dispositivo requiere comunicarse con otro, envía la información al dispositivo central para su retransmisión. (Universidad de Valencia, 2002)

#### <span id="page-28-1"></span>**Figura 4**

## *Arquitectura de topología Estrella*

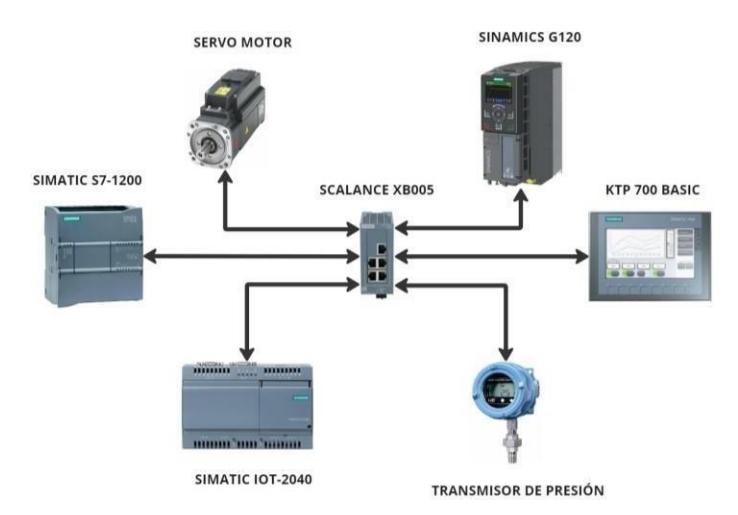

*Nota.* La figura muestra la arquitectura de topología estrella con varios equipos presentes en el laboratorio de postgrado.

**Topología de Bus.** En una topología de bus, todos los dispositivos se encuentran conectados por un único canal de comunicación central. Además, cada dispositivo cuenta con una dirección única y puede escuchar las comunicaciones en el bus. Para comunicarse con un dispositivo, se envía un mensaje al bus que es recibido por todos los demás. El dispositivo destino identifica el mensaje por su dirección y lo procesa. (Universidad de Valencia, 2002)

## <span id="page-29-0"></span>**Figura 5**

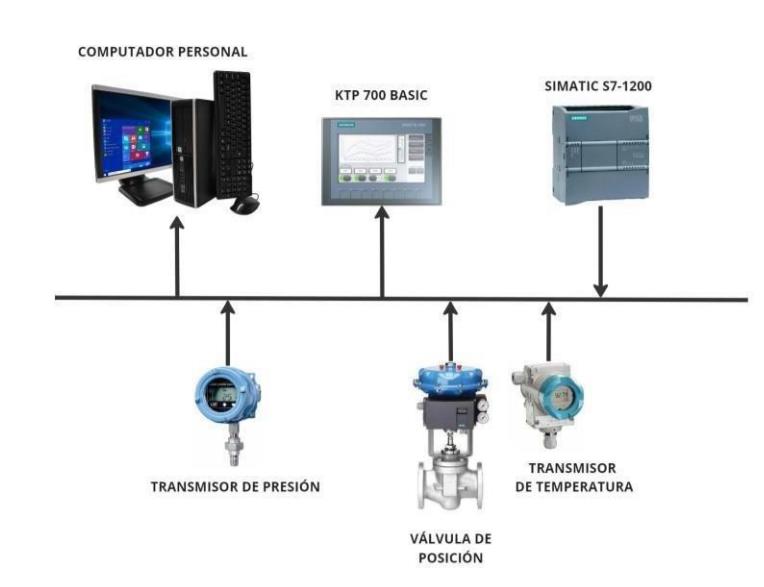

*Arquitectura de topología Bus*

*Nota.* La figura muestra la arquitectura de topología bus con varios equipos presentes en el laboratorio de postgrado.

**Topología de Anillo.** En una topología de anillo, todos los dispositivos se encuentran conectados entre sí formando un anillo. Los datos circulan en diferentes direcciones del anillo hasta llegar a su destinatario. (Universidad de Valencia, 2002)

## <span id="page-30-0"></span>**Figura 6**

*Arquitectura de topología Anillo*

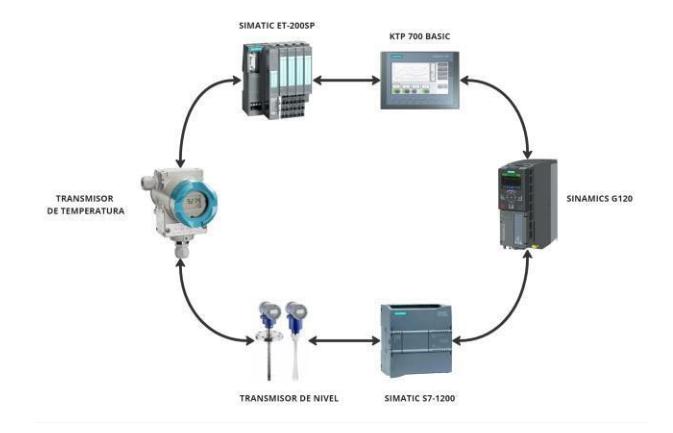

*Nota.* La figura muestra la arquitectura de topología anillo con varios equipos presentes en el laboratorio de postgrado.

**Topología de Malla.** En una topología de malla, cada dispositivo se encuentra conectado a todos los demás. Además, esto puede generar un mayor gasto de cableado, pero proporciona una alta fiabilidad puesto que, al existir una falla, la comunicación puede encontrar otros caminos. (Universidad de Valencia, 2002)

## <span id="page-31-0"></span>**Figura 7**

### *Arquitectura de topología Malla*

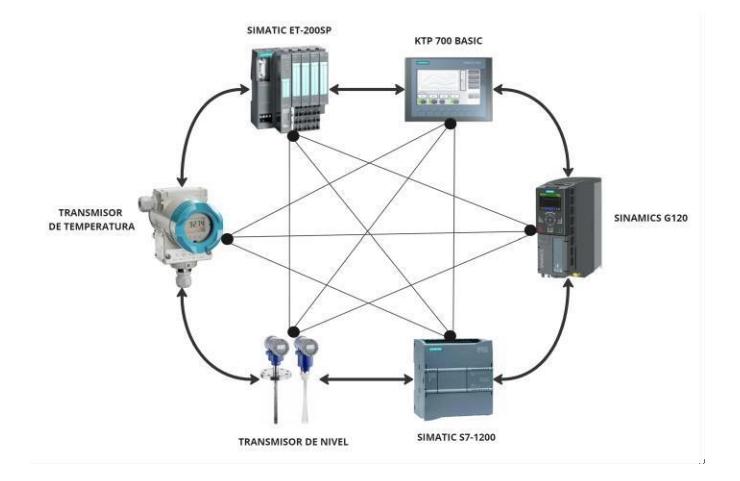

*Nota.* La figura muestra la arquitectura de topología malla con varios equipos presentes en el laboratorio de postgrado.

**Topología de Árbol.** En una topología de árbol, los dispositivos se encuentran organizados en una estructura jerárquica. Es decir, un nodo central se conecta a varios nodos secundarios, y estos a su vez pueden tener nodos propios. Este tipo de topologías facilitan la escalabilidad y la organización de grandes redes. (Universidad de Valencia, 2002)

## <span id="page-32-0"></span>**Figura 8**

*Arquitectura de topología Árbol*

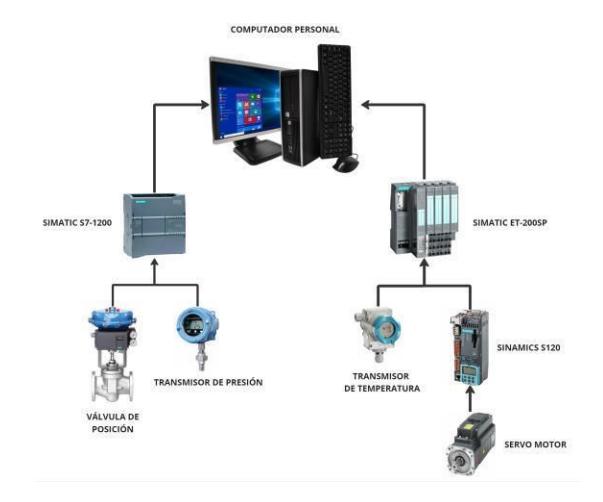

*Nota.* La figura muestra la arquitectura de topología árbol con varios equipos presentes en el laboratorio de postgrado.

**Topología Híbrida.** La topología híbrida es una combinación de dos o más topologías. Es decir, al trabajar con varias topologías nos permite obtener mayor escalabilidad y redundancia en la red. (Universidad de Valencia, 2002)

## <span id="page-33-0"></span>**Figura 9**

## *Arquitectura de topología Híbrida*

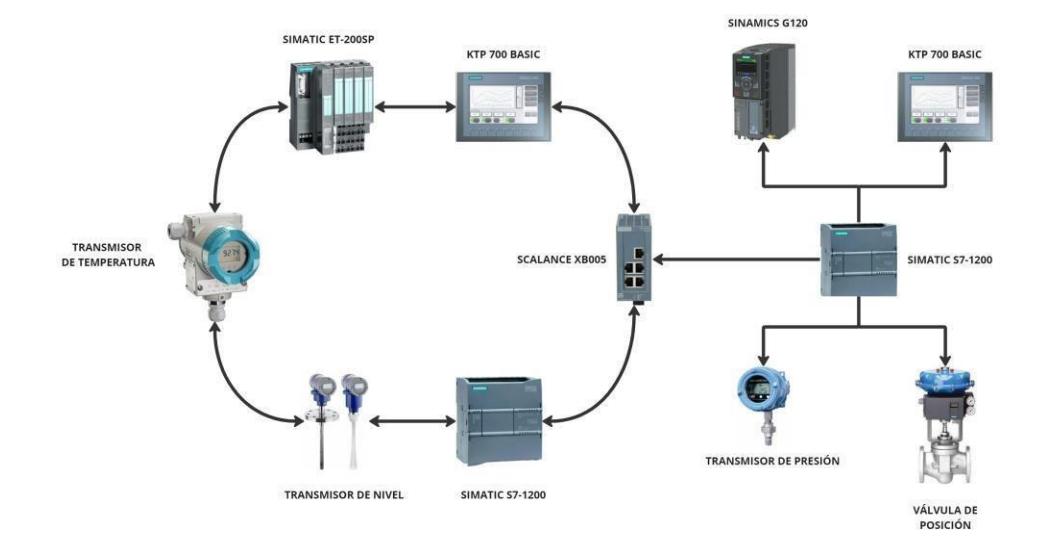

*Nota.* La figura muestra la arquitectura de topología híbrida con varios equipos presentes en el laboratorio de postgrado.

#### <span id="page-34-0"></span>*1.5.4 Buses de campo*

Un bus de campo es el sistema de comunicación que posee una red industrial que permite la intercomunicación de datos entre todos los dispositivos en tiempo real. Los dispositivos están constituidos por los sensores, actuadores, PLC, instrumentos de medición y todos los componentes empleados en entornos industriales.

*"FIELDBUS o bus de campo, se refiere a tecnologías de comunicación y protocolos usados en automatización y control de procesos industriales. La tarea del bus de campo es comunicar los sensores y actuadores con sistemas inteligentes como los PLC y las computadoras, de manera que la información que ellos puedan brindar pueda recorrer el sistema de información de toda la planta."* (Villajulca, 2010)

## <span id="page-34-1"></span>**Tabla 2**

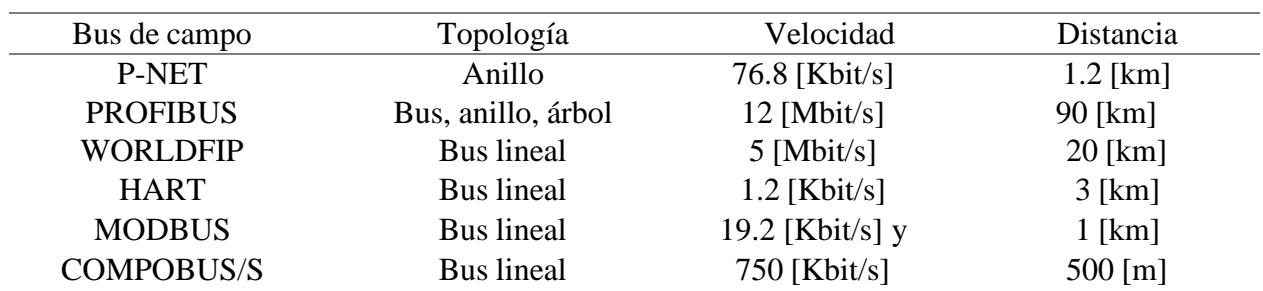

*Características de diferentes buses de campo*

*Nota.* La tabla presenta diferentes buses de campo con características en su topología, velocidad, distancia.

Como podemos observar en la tabla 2, existen diferentes tipos de bus de campo utilizados en diversas aplicaciones. En este anexo, exploraremos el bus de campo PROFINET y los tipos de comunicación que pueden realizarse desde TIA Portal con los equipos del tablero de automatización del laboratorio de postgrado.

#### <span id="page-35-0"></span>*1.5.5 PROFINET*

Por sus siglas en inglés (Process Field Network) PROFINET es un protocolo estándar de comunicación industrial empleado en sistemas de automatización y control en entornos industriales. Además, cumple con la especificación IEC 61158 para comunicaciones de datos digitales de medición y control. Este protocolo abarca todos los niveles de la pirámide de automatización desde el nivel de proceso hasta el nivel de control. (Centro de formación técnica para la industria, n.d.)

*"Profinet es Profibus sobre Ethernet. Profinet ofrece soluciones de red para fábricas y procesos de automatización, para aplicaciones de seguridad, aplicaciones de control de movimiento sincronizado Ethernet, UDP, TCP e IP. Existen dos versiones de redes Profinet. Profinet I/O con la integración de dispositivos de campo descentralizados simples y aplicaciones de tiempo crítico. Profinet CBA (Component Based Automation) se ocupa de la integración de los sistemas de automatización distribuidas basadas en componentes."* (Mathivanan, 2007)
Velocidad de datos 10 [Mbit/s], 100 [Mbit/s], 1 [Gbit/s] Latencia Menos de 1 [ms] Medio Físico RJ45, Cat5, Cat6 y superiores Topología Bus de línea, Estrella, Anillo Protocolos adicionales TCP/IP, SNMP, DHCP, entre otros

*Características del protocolo PROFINET*

*Nota.* La tabla presenta diferentes características del protocolo PROFINET.

PROFINET es un protocolo de comunicación industrial basado en los protocolos PROFIBUS, para proporcionar una conexión Ethernet en entornos industriales. Además, nos permite la transmisión de datos en tiempo real entre todos los dispositivos industriales conectados a la misma red y proporciona una infraestructura de red flexible y escalable para ejecutar procesos de automatización industrial.

PROFINET cuenta con diferentes protocolos para interfaz de comunicación, los cuales detallaremos a continuación.

**PROFINET IO CONTROLLER.** La función de un controlador IO es la de controlar el proceso de automatización asignado. Estos controladores IO pueden ser los PLCs, máquina CNC (Control Numérico por Computadora), robot controlador o cualquier dispositivo que controle el proceso de automatización. (SIEMENS, n.d.)

**PROFINET IO DEVICE.** Un dispositivo IO es aquel que está controlado por un controlador IO conectado a la misma red PROFINET IO. Además, se encuentran conformados por dispositivos de campo de entradas y salidas distribuidas a uno o varios controladores IO. En la industria podemos encontrar algunos ejemplos como los accionamientos Sinamics y la periferia descentralizada ET-200, ambos de la marca SIEMENS. (SIEMENS, n.d.)

# **Figura 10**

*Arquitectura del protocolo PROFINET IO*

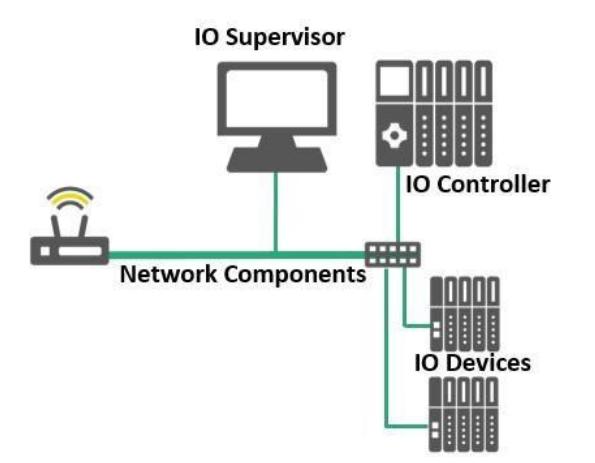

*Nota.* Datos tomados de Siemens Industry Online Support.

**PROFINET IO SUPERVISOR.** Los supervisores IO son aquellos que facilitan la puesta en marcha del proceso industrial, forzando las salidas o leyendo entradas para todo tipo de prueba o calibración que sea necesaria. Además, nos permite recopilar datos en tiempo real y programar el código del proceso industrial que será ejecutado por los controladores. En la podemos encontrar algunos ejemplos como computadores personales o HMI (Interfaz Hombre-Máquina). (SIEMENS, n.d.)

### **Figura 11**

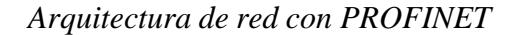

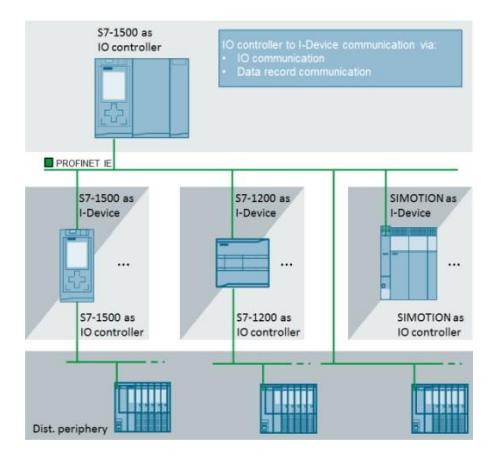

*Nota.* Datos tomados de Siemens Industry Online Support.

Como podemos observar en la imagen 11, PROFINET IO DEVICE nos permite tener una infraestructura de red flexible y escalable a la necesidad del proceso. Además, nos permite una comunicación eficiente con todos los dispositivos de la red sin tener la necesidad de implementar acopladores PN/PN.

#### *1.5.6 Redes de comunicación de TIA Portal*

En el contexto de la automatización industrial y la enseñanza en cursos de laboratorio de postgrado, las redes de comunicación juegan un papel fundamental en la interconexión de dispositivos. Además, forman parte en los sistemas para el control y la supervisión de procesos industriales. En este apartado, se abordarán las redes de comunicación, con un enfoque especial en el software TIA Portal y la tecnología PROFINET.

TIA Portal de las siglas (Totally Integrated Automation Portal) es una plataforma de software que integra varias herramientas de ingeniería en un solo entorno de desarrollo. Está diseñada para simplificar y agilizar el proceso de desarrollo y mantenimiento de sistemas de automatización industrial

### *1.5.7 Instrucciones de comunicación en TIA Portal*

**PUT & GET.** Se refiere a las instrucciones de comunicación utilizados en sistemas de control basados en los controladores Simatic de SIEMENS. TIA Portal ofrece una interfaz intuitiva para configurar y gestionar la comunicación entre dispositivos S7. Las instrucciones PUT (Colocar) y GET (Obtener) son parte de la comunicación S7 y se utilizan para transferir datos entre controladores Simatic y otros dispositivos mediante el uso de punteros que permiten el acceso a los bloques de datos del PLC local e interlocutor, módulos de E/S, HMI, entre otros. Además, estas instrucciones se encuentran embebidos dentro de TIA Portal en la pestaña "Instrucciones" > "Comunicación " > "Comunicación S7".

**PUT.** La instrucción PUT se utiliza para transferir datos desde un dispositivo remoto a un controlador Simatic. Puedes enviar datos de entrada desde un dispositivo externo al controlador para su procesamiento.

# **Figura 12**

*Bloque de la instrucción PUT dentro de TIA Portal*

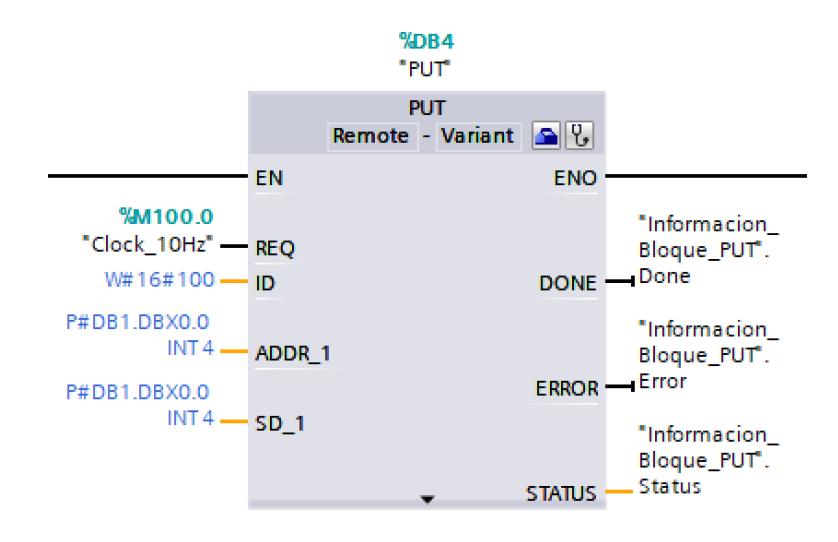

*Nota.* Datos tomados del software TIA Portal de SIEMENS.

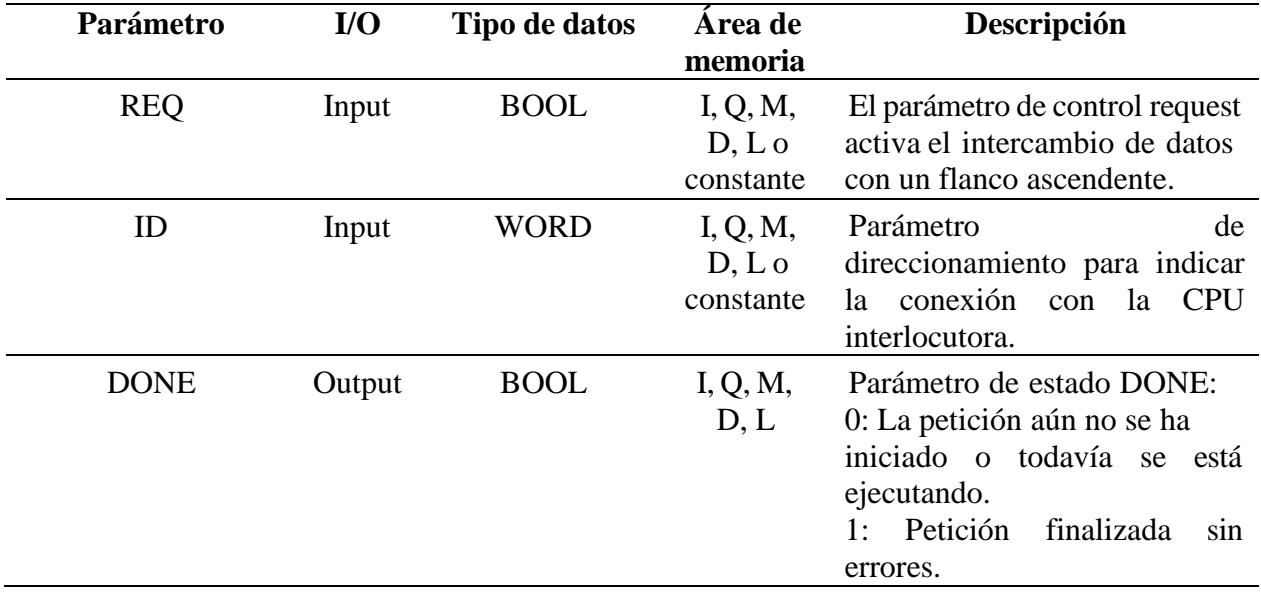

*Parámetros de la instrucción PUT*

*Nota.* Datos tomados de la guía de ''PUT: Escribir datos en una CPU remota'' TIA Portal.

**GET.** La instrucción GET se utiliza para transferir datos desde un controlador Simatic a un dispositivo remoto. Puedes recuperar datos de salida o información del estado del controlador y enviarla a otros dispositivos.

# **Figura 13**

*Bloque de la instrucción GET dentro de TIA Portal*

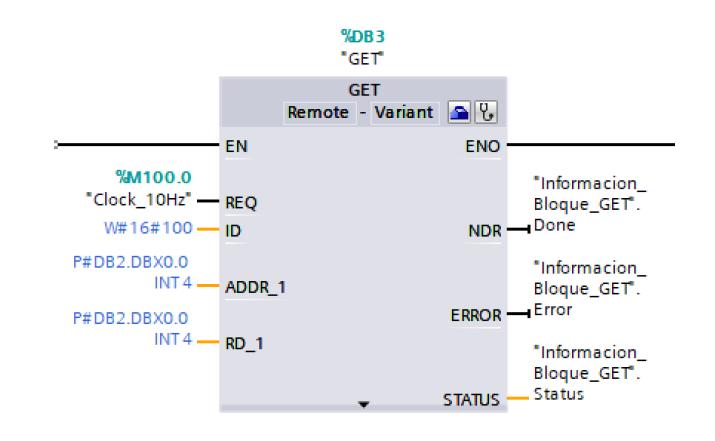

*Nota.* Datos tomados del software TIA Portal de SIEMENS.

# **Tabla 5**

*Parámetros de la instrucción GET*

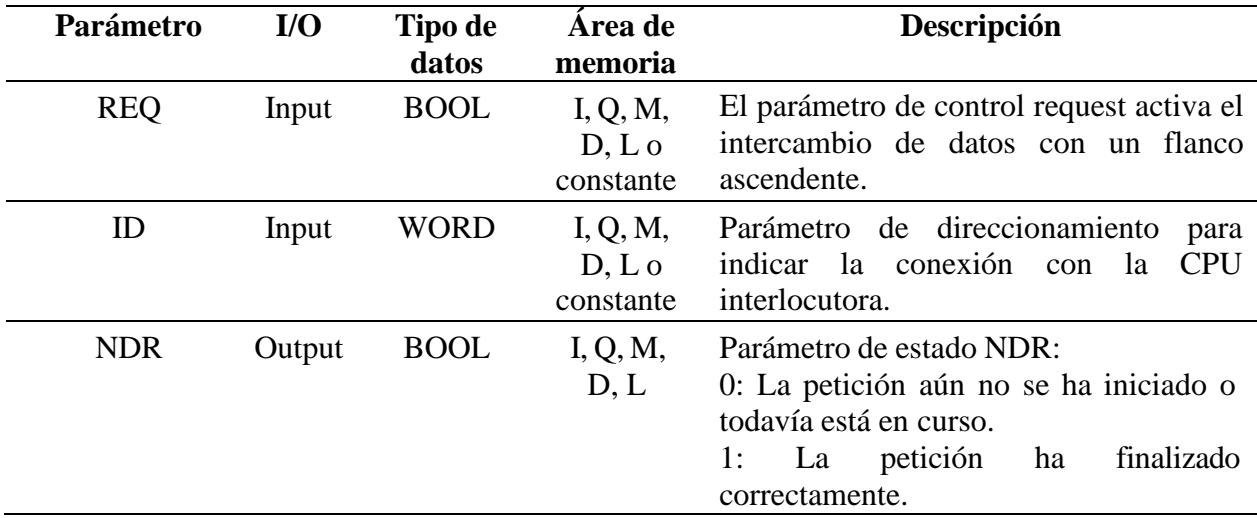

*Nota.* Datos tomados de la guía de ''GET: Leer datos en una CPU remota'' TIA Portal.

**TSEND\_C & TRCV\_C.** Estas instrucciones nos permiten el intercambio de datos por medio de una red PROFINET integrada en los PLCs Simatic S7-1200 y Simatic S7-1200. Además, estos protocolos se encuentran embebidos dentro de TIA Portal en la pestaña "Instrucciones" > "Comunicación " > "Comunicación abierta de usuario" (Open User Communication). Las instrucciones TSEND\_C & TRCV\_C nos permite realizar una ejecución de manera asíncrona, es decir en lugar de esperar a otras operaciones que se ejecutan de manera secuencial, el protocolo ejecuta las tareas que requiera.

#### **Figura 14**

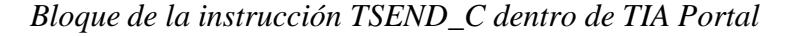

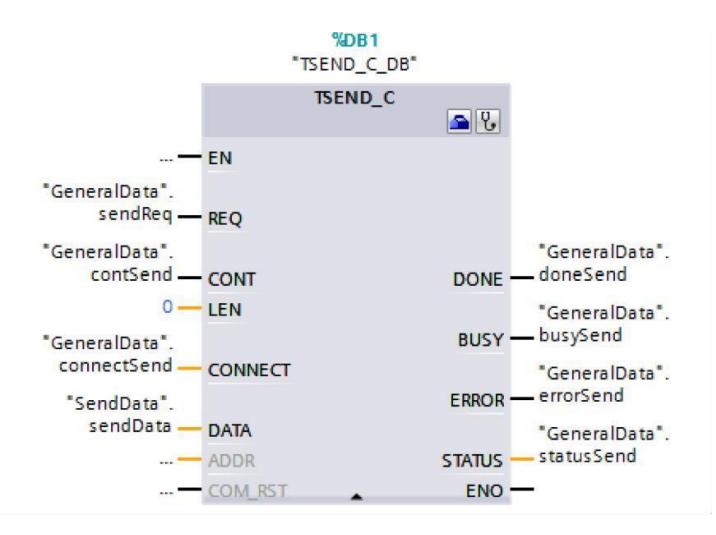

*Nota.* Datos tomados del software TIA Portal de SIEMENS.

### *Descripción de la instrucción TSEND\_C*

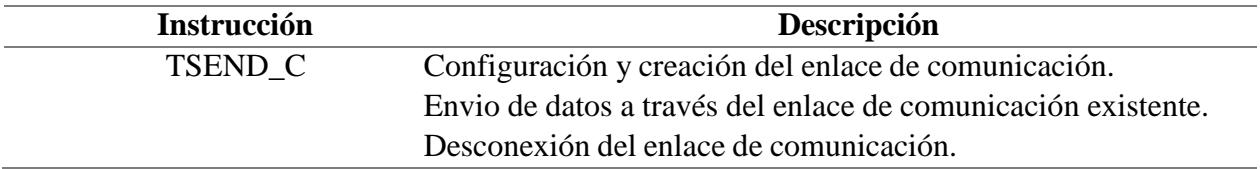

*Nota.* Datos tomados de la guía de ''Open User Communication with TSEND\_C and TRCV\_C''

de SIEMENS Industry Online Suport.

# **Tabla 7**

# *Parámetros de Entrada de la instrucción TSEND\_C*

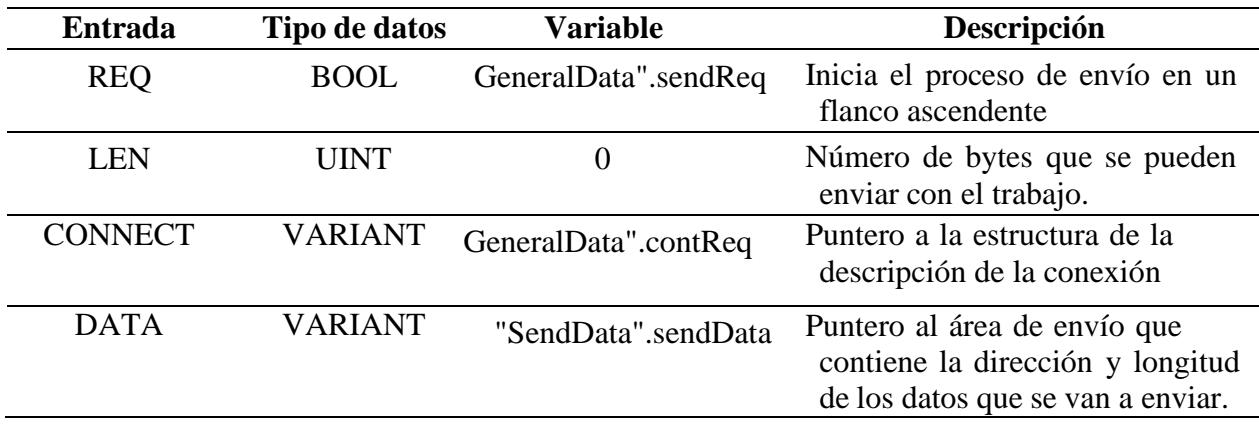

*Nota.* Datos tomados de la guía de ''Open User Communication with TSEND\_C and TRCV\_C'' de SIEMENS Industry Online Suport.

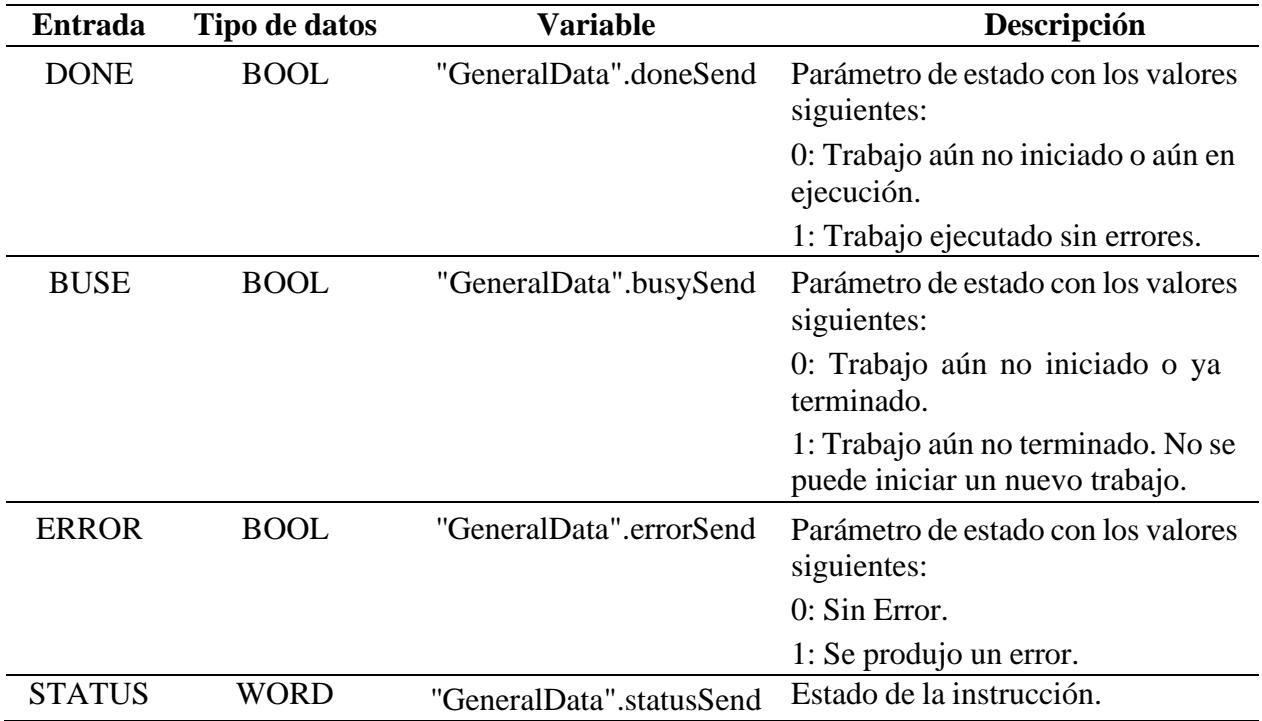

*Parámetros de Salida de la instrucción TSEND\_C*

*Nota.* Datos tomados de la guía de ''Open User Communication with TSEND\_C and TRCV\_C'' de

## **Figura 15**

*Bloque de la instrucción TRCV\_C dentro de TIA Portal*

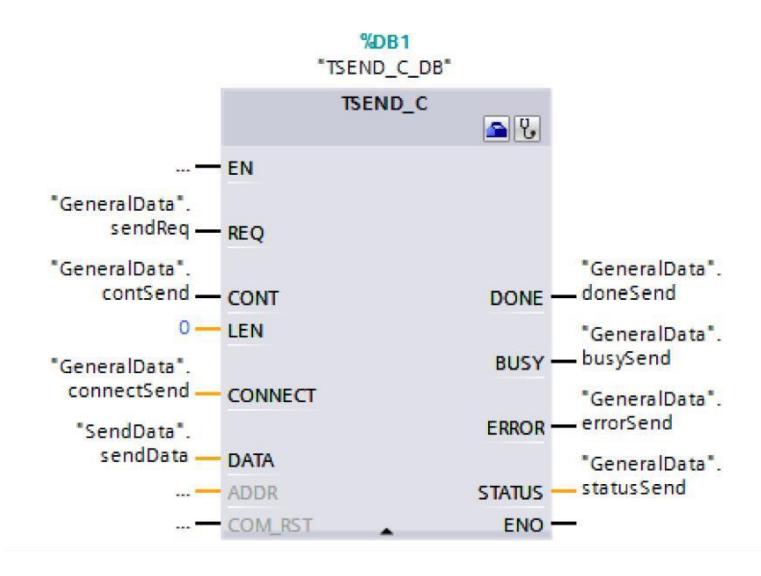

*Nota.* Datos tomados del software TIA Portal de SIEMENS.

### **Tabla 9**

*Descripción de la instrucción TRCV\_C*

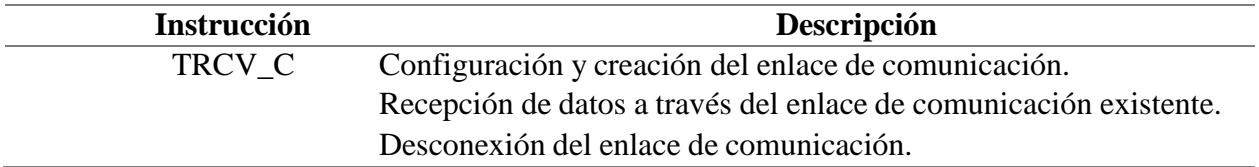

*Nota.* Datos tomados de la guía de ''Open User Communication with TSEND\_C and TRCV\_C'' de

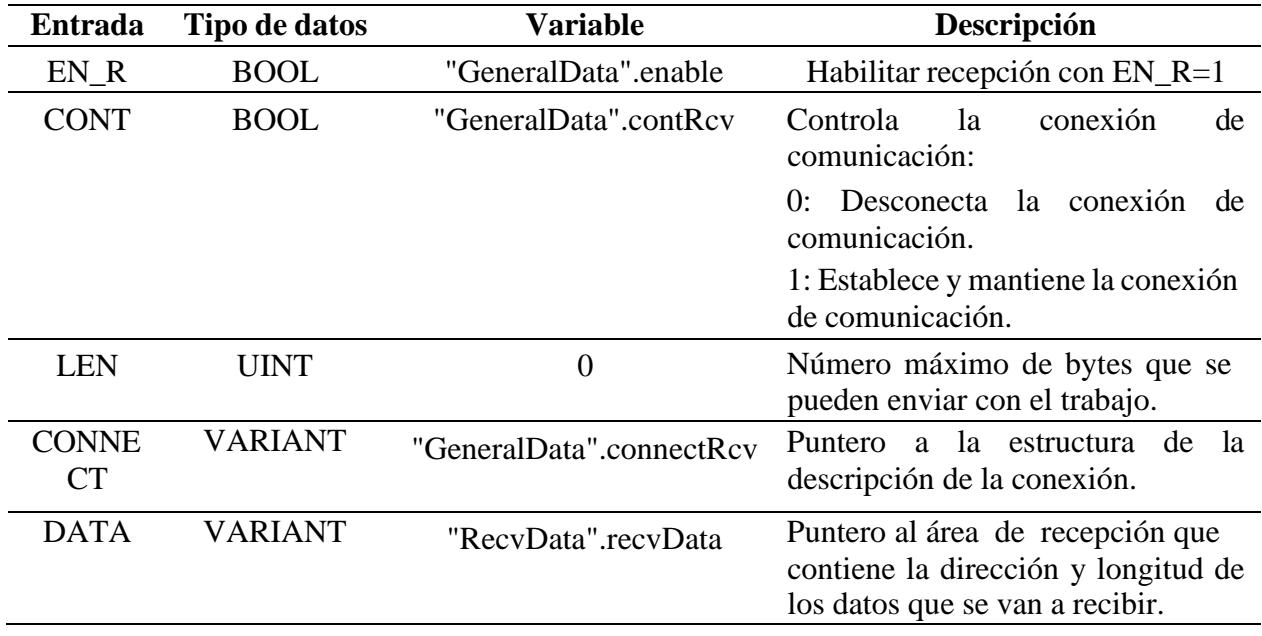

*Parámetros de Entrada de la instrucción TRCV\_C*

*Nota.* Datos tomados de la guía de ''Open User Communication with TSEND\_C and TRCV\_C'' de

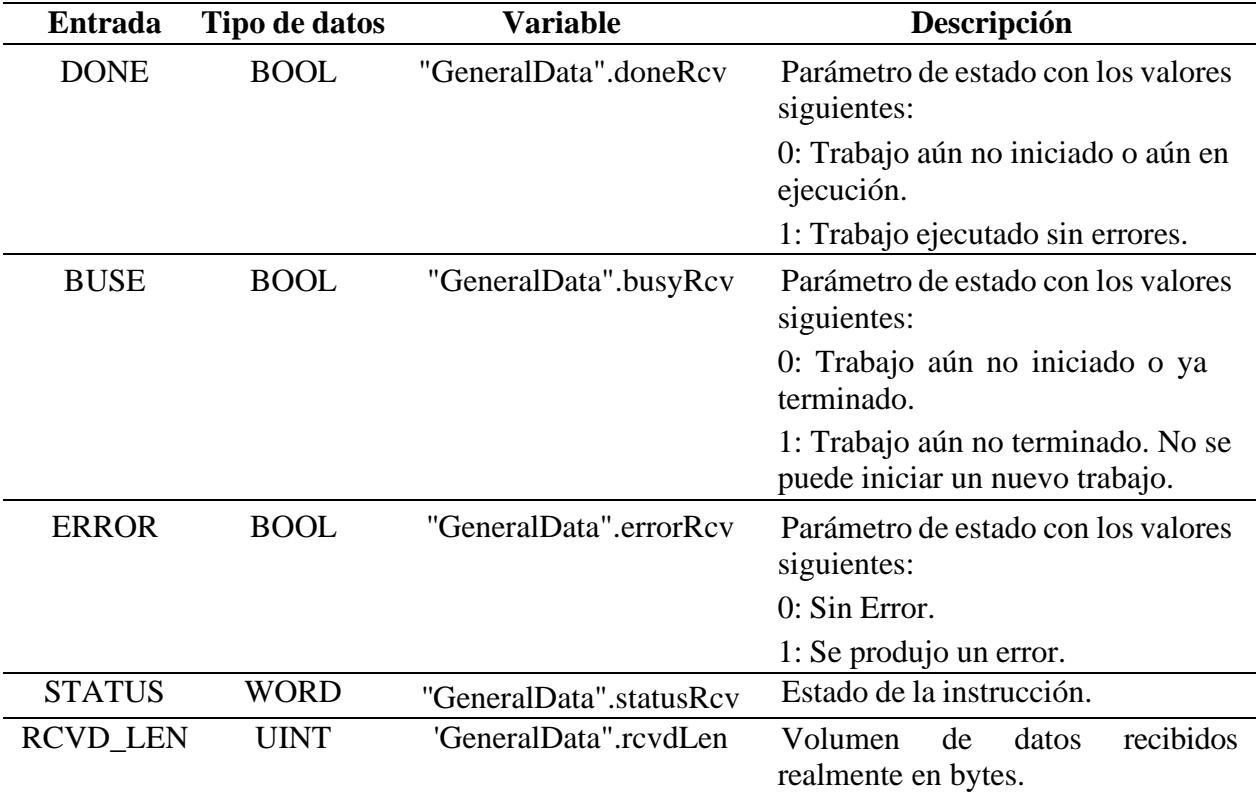

*Parámetros de Salida de la instrucción TRCV\_C*

*Nota.* Datos tomados de la guía de ''Open User Communication with TSEND\_C and TRCV\_C'' de

### *1.5.8 WEB SERVER*

WEB SERVER o Servidor Web es una función que dispone TIA Portal para los equipos de SIEMENS, en la cual tiene la capacidad de crear y configurar un servidor web para el acceso y visualización remota de datos del proceso o controlador en tiempo real. Esta función nos permite la monitorización y el mantenimiento remoto de sistemas industriales. Además, estas instrucciones se encuentran embebidos dentro de TIA Portal en la pestaña "Instrucciones" > "Comunicación " > "WEB SERVER".

# **Tabla 12**

#### *Características de WEB SERVER*

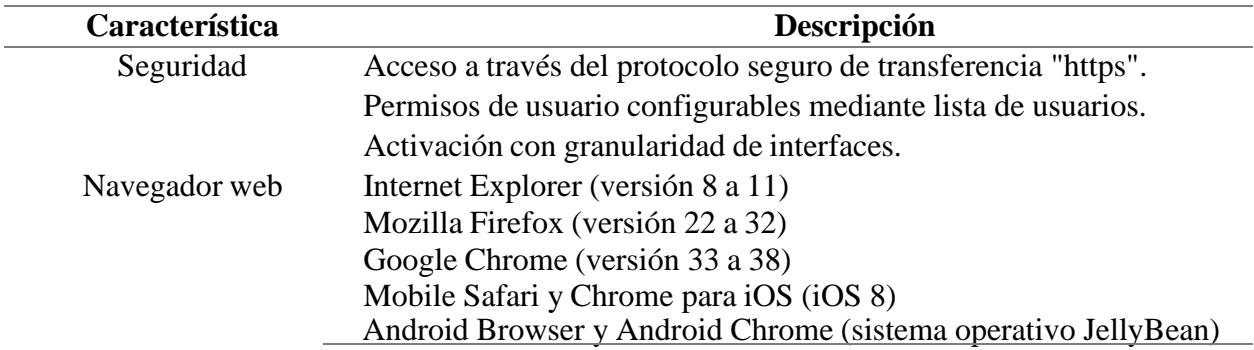

*Nota*. Datos tomados de la guía de ''Simatic S7-1500 Servidor Web' de SIEMENS Industry Online

Suport.

# **Figura 16**

*Ajustes del Servidor Web en TIA Portal*

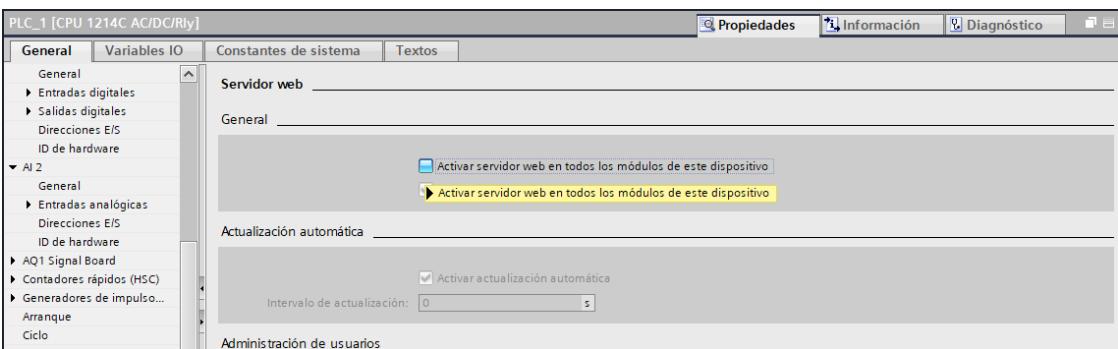

*Nota.* Datos tomados del software TIA Portal de SIEMENS.

# **Figura 17**

*Ajustes del Servidor Web desde el navegador*

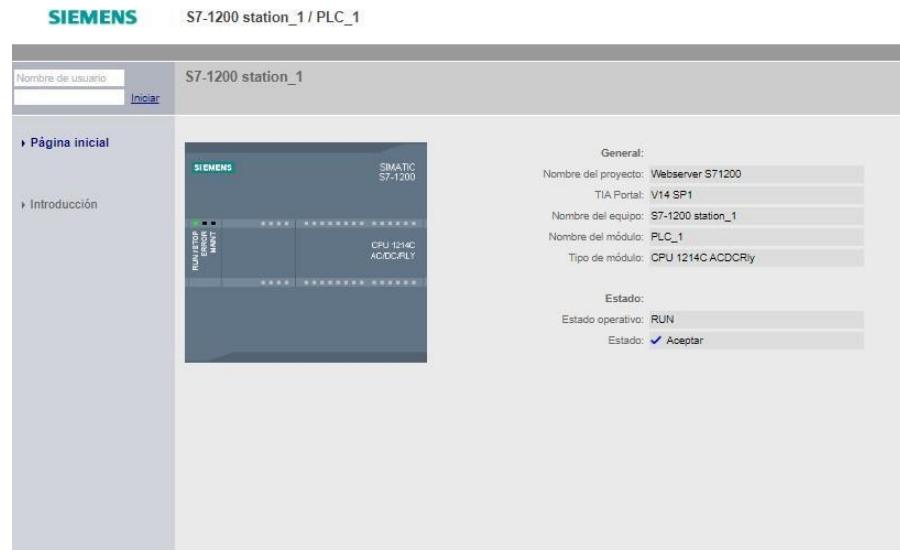

*Nota.* Datos tomados del Servidor Web del S7-1200 de SIEMENS.

### *1.5.9 Antecedentes*

En el contexto de este proyecto, es fundamental comprender los antecedentes relacionados con la formación y práctica en sistemas de comunicación industrial y la relevancia de PROFINET como tecnología clave en la automatización industrial. Un punto de referencia importante se encuentra en la tesis titulada "Diseño e implementación de un módulo didáctico para prácticas de red PROFIBUS y PROFINET con el Simatic S7-1500 aplicado a motores trifásicos." (Cevallos & Santo, 2021), en la cual se enfoca en la implementación física de sistemas y prácticas relacionadas con los protocolos de comunicación PROFIBUS y PROFINET. Si bien esta tesis ofrece una base sólida en la aplicación práctica de estos protocolos, el proyecto actual se diferencia al centrarse en una enseñanza hibrida, tanto de forma presencial como virtual.

Siguiendo con antecedentes para nuestro proyecto, tenemos como referencia la tesis "Diseño e implementación de un módulo didáctico para simular procesos de control, utilizando un software de interfaz HMI y PLC." (Flores & Pucha, 2012), en la cual se enfoca en el diseño de procesos de control mediante el software de monitoreo Easyveep y comunicación mediante Easy Port. Si bien esta tesis ofrece una base sólida en procesos de control, el proyecto actual se diferencia en el enfoque de procesos de control y monitoreo en tiempo real utilizando softwares actualizados como TIA Portal, Node-Red, entre otros.

Siguiendo con antecedentes para nuestro proyecto, tenemos como referencia la tesis "Implementación de un sistema de automatización industrial para fortalecer la enseñanza práctica virtual en la ESPOL durante la pandemia de COVID-19." (Intriago, 2022), en la cual se enfoca en la implementación de una red de comunicación industrial y un sistema SCADA con el fin de

ofrecer prácticas virtuales durante el confinamiento. Si bien esta tesis presenta un enfoque en la parte virtual, el proyecto actual se basa en guías de prácticas en modalidad virtual con los equipos presentes en el laboratorio de postgrado.

El proyecto actual se basa en la necesidad de mejorar la formación en sistemas de comunicación industrial y reconoce a PROFINET como una tecnología clave en este campo. Utilizando las tesis anteriores como referencia, se destaca la relevancia de la formación práctica para comprender procesos industriales y redes de comunicación. El proyecto actual va un paso más allá al desarrollar un aplicativo de simulación que tiene como objetivo mejorar la educación y la práctica en el ámbito de la automatización industrial.

Estos antecedentes resaltan la importancia de las prácticas en la enseñanza de la automatización industrial y proporcionan un marco de referencia para el desarrollo del módulo didáctico propuesto en esta tesis. Estas prácticas previas sirven como ejemplos de enfoques exitosos en la educación de la automatización industrial y pueden influir en el diseño y desarrollo del nuevo módulo didáctico.

#### *1.5.10 Metodología de aprendizaje Híbrido*

Actualmente existen diferentes metodologías de aprendizaje que permiten a los individuos adquirir y procesar conocimientos. Una de ellas es el enfoque tradicional, que se basa en la transmisión directa de información por parte del docente a los maestrantes. Además, este método está formado por clases magistrales y evaluaciones estandarizadas. Por otra parte, existen metodologías emergentes como el aprendizaje en línea o e-learning, que se basa en el uso de la tecnología para facilitar la educación a distancia. Además, este método nos permite tener una flexibilidad en el tiempo y lugar de estudio permitiendo a los maestrantes el acceso a material educativo por medio de plataformas digitales. Además, otra metodología emergente es el aprendizaje híbrido o blended learning, que se basa en métodos de aprendizaje que combinen componentes de enseñanza presencial la educación en línea.

*"En el aprendizaje híbrido los docentes diseñan los escenarios de aprendizaje, con maestrantes a distancia (virtual) y otros de forma presencial al mismo tiempo, utilizando diversas tecnologías, por lo que requieren un nuevo diseño didáctico y un cambio en el rol del docente y del estudiante."* (González , García, & Bravo, 2023)*.*

El diseño de un curso híbrido requiere una planificación metódica para garantizar una integración efectiva de los dos componentes. *"Esta modalidad puede contribuir a los sistemas de capacitación y formación digital del docente universitario a través del desarrollo de competencias digitales, con el fin de mejorar los procesos educativos universitarios."* (Balladares, 2018)*.* Además, con el avance tecnológico permite que los maestrantes puedan adquirir todas las

herramientas necesarias para brindar una experiencia de aprendizaje más versátil y adaptada a las necesidades del estudiante.

# **CAPÍTULO 2**

#### **2.1 Metodología**

Existen diferentes metodologías para solucionar el problema planteado. Sin embargo, es necesario seleccionar la metodología más adecuada acorde a las necesidades de los maestrantes de postgrado.

#### **Tabla 13**

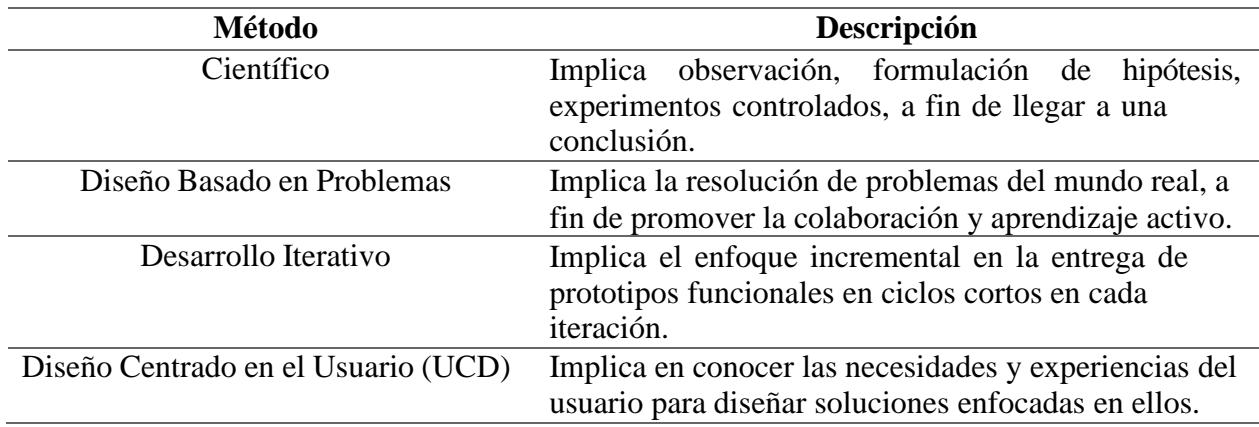

*Metodologías para la resolución de problemas*

*Nota*. La tabla presenta las diferentes metodologías para la resolución de problemas.

Como observamos en la tabla 13, existen diferentes metodologías que permiten solucionar el problema planteado. Por lo tanto, el desarrollo del problema se fundamentó en el Diseño Centrado en el Usuario.

Una vez que fue seleccionada nuestra metodología, se planteó en la integración de UCD en la solución a nuestro problema, en la cual fueron considerados los siguientes aspectos:

# **Figura 18**

*Aspectos de la metodología seleccionada*

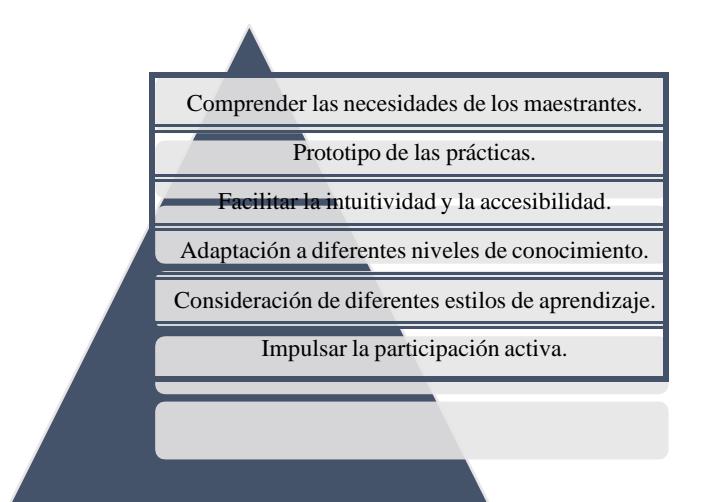

*Nota*. La figura muestra los diferentes aspectos que fueron tomados de la metodología seleccionada.

### **2.2 Diseño Conceptual**

La elaboración del diseño conceptual se fundamentó en los equipos que tenemos a disposición en el laboratorio de postgrado y las necesidades que permitieron solucionar la problemática siguiendo la metodología propuesta.

### **2.3 Equipos de Laboratorio**

Para encontrar la solución a la problemática tuvimos que hacer una lista de los materiales disponibles en el laboratorio, para que todo este acorde a encontrar soluciones que me permitan integrar todos estos equipos para desarrollar la simulación de procesos para redes de comunicación en TIA Portal y PROFINET.

#### **Tabla 14**

| <b>Equipos</b>                    | Código                              |
|-----------------------------------|-------------------------------------|
| Simatic S7-300                    | 6ES7314-6EH04-0AB0                  |
| Simatic S7-1200                   | 6ES7214-1BG40-0XB0                  |
| Simatic S7-1500                   | 6ES7516-3AN01-0AB0                  |
| Simatic ET-200SP PROFINET         | 6ES7155-6AU00-0CN0                  |
| Simatic ET-200SP PROFIBUS         | 6ES7155-6BU00-0CN0                  |
| Simatic IOT-2040                  | 6ES7647-0AA00-1YA2                  |
| Sinamics S120 CU310-2 PN          | 6SL3040-1LA01-0AA0                  |
| Sinamics G120 CU250S-2PN          | 6SL3246-0BA22-AFA0                  |
| KTP 700 Basic                     | 6AV2123-2GB03-0AX0                  |
| Scalance XB005                    | 6GK5005-0BA00-1AB2                  |
| Computadora con TIA Portal V14    | Intel Core i7, 16gb de ram, 1TB HDD |
| Pulsadores, Luces piloto, Switch. |                                     |

*Equipos disponibles del laboratorio de Postgrado*

*Nota*. La tabla los equipos instalados en los tableros del laboratorio de postgrado.

Después que se finalizó la lista de los equipos del laboratorio, se propuso realizar la investigación de cada equipo para obtener su ficha técnica. Además, se pudo verificar los diferentes protocolos de comunicación que disponen cada equipo para poder realizar una integración de diferentes protocolos en un proceso industrial.

## **Tabla 15**

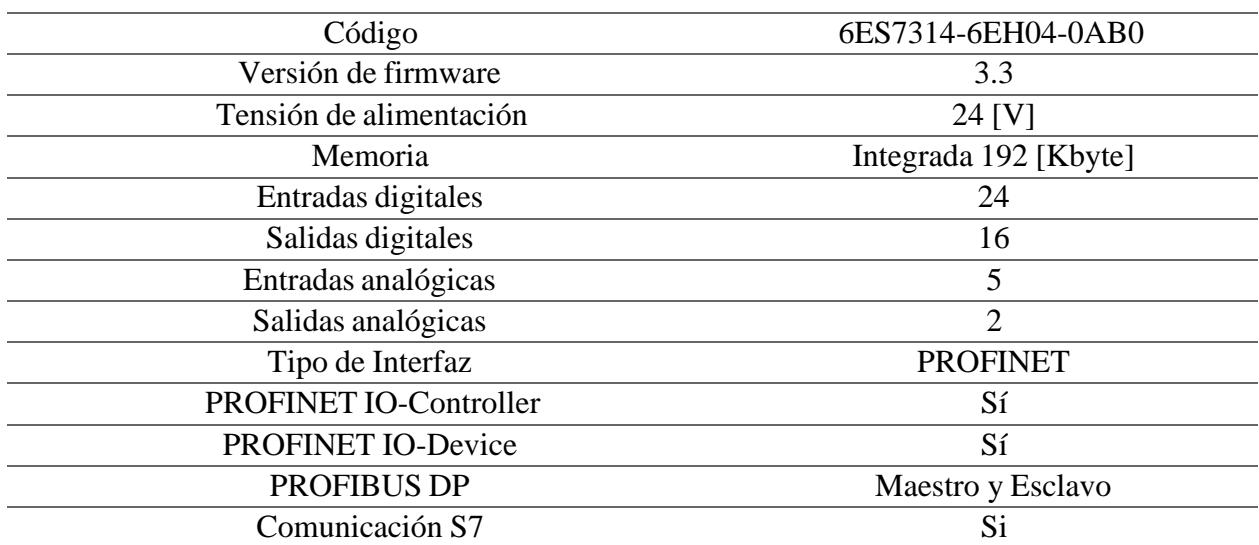

*Ficha técnica de Simatic S7-300*

*Nota.* Datos tomados de la ficha técnica de ''Simatic S7-300 6ES7314-6EH04-0AB0" de SIEMENS.

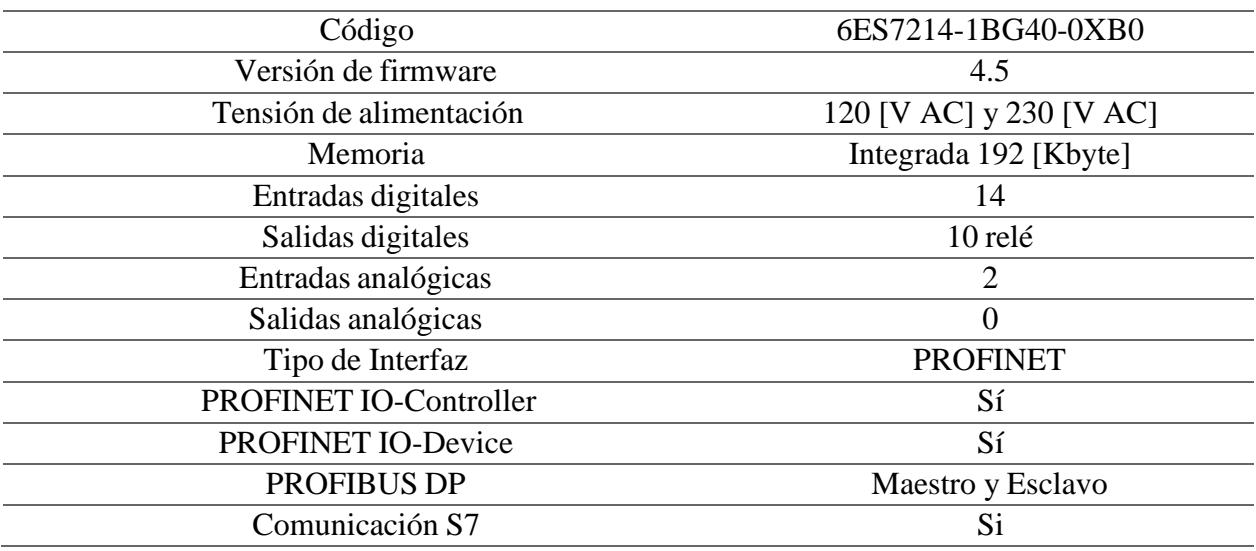

*Ficha técnica de Simatic S7-1200*

*Nota.* Datos tomados de la ficha técnica de ''Simatic S7-1200 6ES7214-1BG40-0XB0" de SIEMENS.

### **Tabla 17**

*Ficha técnica de Simatic S7-1500*

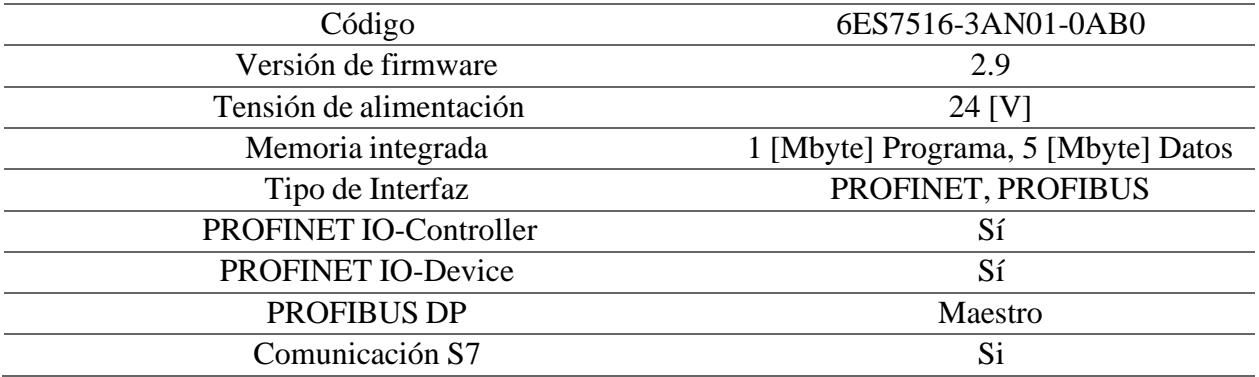

*Nota.* Datos tomados de la ficha técnica de ''Simatic S7-1500 6ES7516-3AN01-0AB0" de SIEMENS.

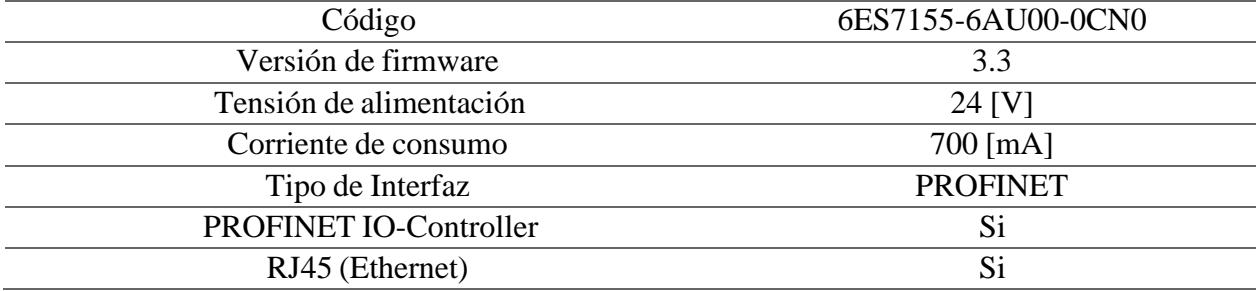

*Ficha técnica de Simatic ET-200SP IM 155-6PN HF*

*Nota.* Datos tomados de la ficha técnica de ''Simatic ET-200SP IM 155-6PN HF" de SIEMENS.

### **Tabla 19**

#### *Ficha técnica de Simatic ET-200SP IM 155-6DP HF*

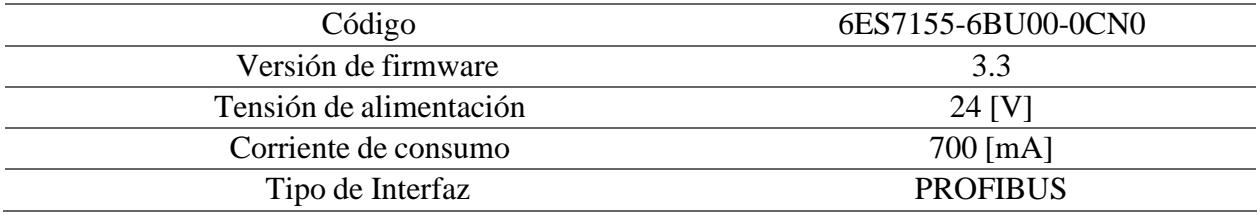

*Nota.* Datos tomados de la ficha técnica de ''Simatic ET-200SP IM 155-6DP HF" de SIEMENS.

### **Tabla 20**

*Ficha técnica de Scalance XB005 6GK5005-0BA00-1AB2*

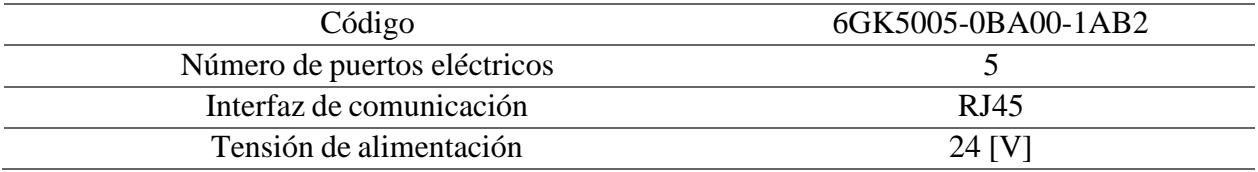

*Nota*. Datos tomados de la ficha técnica de ''Scalance XB005 6GK5005-0BA00-1AB2" de SIEMENS.

# Código 6ES7647-0AA00-1YA2 Tensión de alimentación 24 [V DC] Tipo de procesador Intel Quark X1020 Tipo de memoria DDR3 SDRAM **Interfaz Ethernet** Si Interfaz serie 2 puertos COM (RS 232, RS 485) Grado de protección IP20

*Ficha técnica de Simatic IOT-2040*

*Nota.* Datos tomados de la ficha técnica de ''Simatic IOT-2040 6ES7647-0AA00-1YA2" de SIEMENS.

## **Tabla 22**

#### *Ficha técnica de Sinamics S120 CU310-2PN*

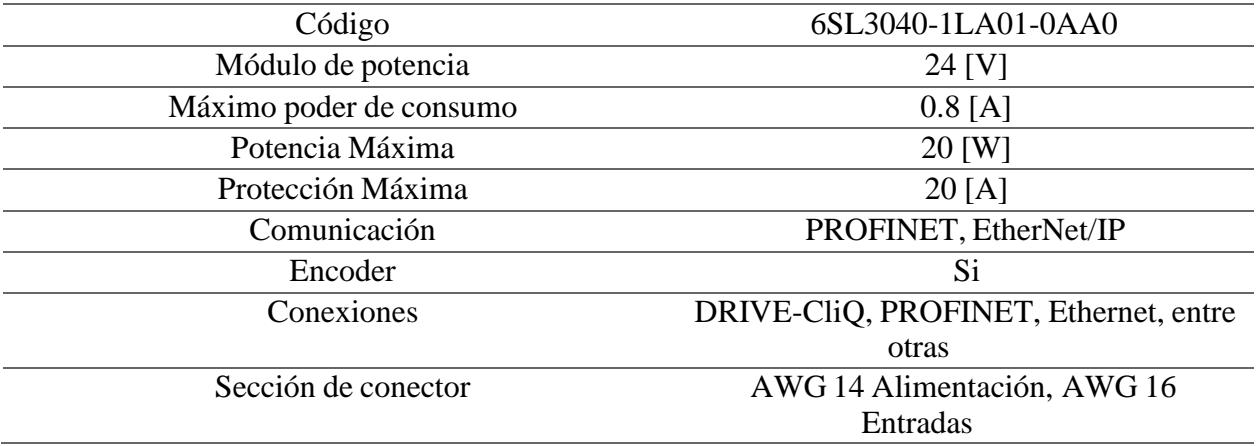

*Nota.* Datos tomados de la ficha técnica de ''Simatic S120 CU310-2PN 6SL3040-1LA01-0AA0" de SIEMENS.

*Ficha técnica de Sinamics G120 CU250S-2PN*

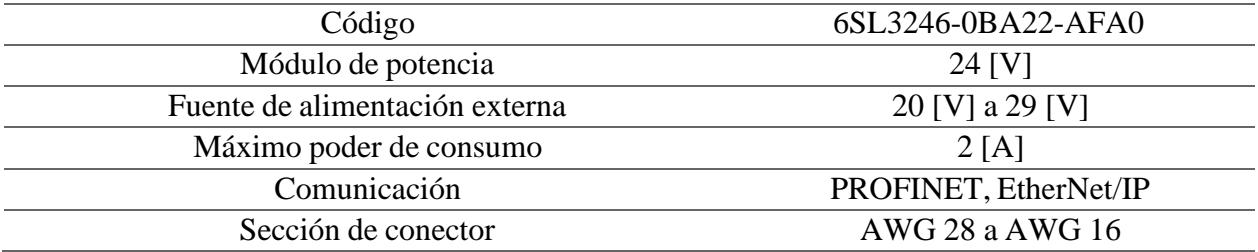

*Nota.* Datos tomados de la ficha técnica de ''Sinamics G120 CU250S-2PN 6SL3246-0BA22- AFA0" de SIEMENS.

#### **Tabla 24**

*Ficha técnica de KTP 700 Basic*

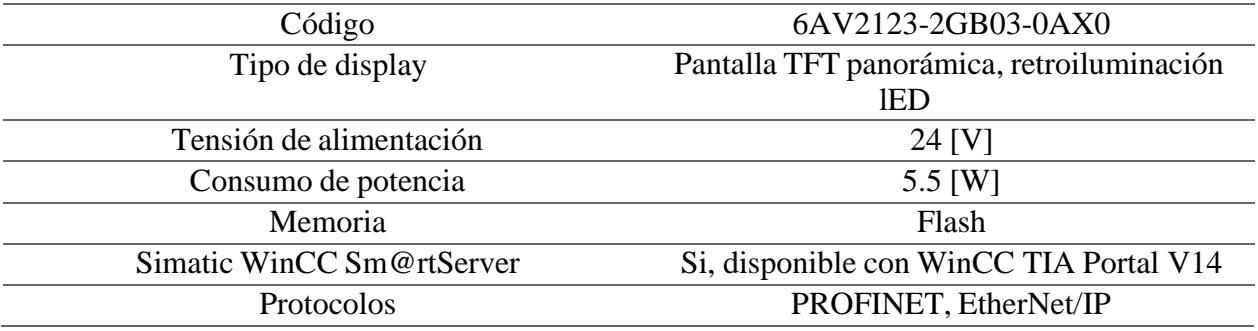

*Nota.* Datos tomados de la ficha técnica de ''KTP 700 Basic 6AV2123-2GB03-0AX0" de SIEMENS.

### **2.4 Enfoque de la metodología**

Una vez que fue realizada la investigación de los protocolos de comunicación inmersos en los equipos del laboratorio de postgrado, se propuso tener como enfoque para la aplicación con los siguientes protocolos:

- PROFINET
- Comunicaciones en TIA Portal
- Integración de herramientas tecnológicas industriales

Siguiendo con la metodología UCD y los resultados de la investigación de los equipos del tablero del laboratorio de postgrado se planteó los siguientes enfoques para el desarrollo del aplicativo de simulación:

# **Figura 19**

### *Enfoque para el desarrollo del aplicativo*

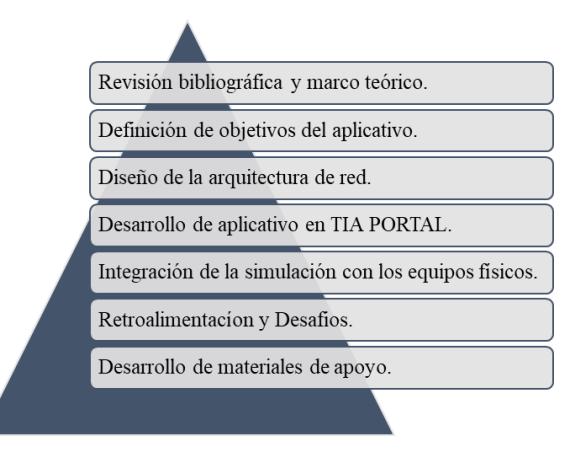

*Nota*. La figura muestra los diferentes enfoques que fueron tomados para el desarrollo del aplicativo

Como se pudo observar en la figura 19, el desarrollo del aplicativo se encuentra basado en 7 enfoques, los cuales explicaremos a continuación:

**Revisión bibliográfica y marco teórico.** Se realizará la investigación de las redes de comunicación industrial con TIA Portal y PROFINET.

**Definición de objetivos del aplicativo.** Se establecerán los objetivos de aprendizaje y los conceptos clave que se pretenden alcanzar en el desarrollo del aplicativo.

**Diseño de la arquitectura de red.** Se realizará el diseño de la arquitectura de red con los equipos que se van a utilizar. Además, se definirán los nodos, equipos y conexiones necesarias para simular un proceso industrial.

**Desarrollo de aplicativo en TIA Portal.** Se utilizará TIA Portal para desarrollar el entorno de simulación, en la cual implementaremos la lógica del proceso, configuración de dispositivos y redes de comunicación.

**Integración de la simulación con los equipos físicos.** Se buscará la posibilidad de integrar los equipos físicos del laboratorio de postgrado para simular el proceso industrial.

**Desarrollo de materiales de apoyo.** Para mejorar la enseñanza se harán manuales, guías y material multimedia.

# **2.5 Metodología de diseño**

Considerando el enfoque de la metodología y el análisis de los equipos del laboratorio de postgrado, se planteó como solución al problema el desarrollo de 9 prácticas con todos los protocolos de comunicación que permitan la intercomunicación entre los dispositivos del tablero. El enfoque de cada practica estará representado por la siguiente tabla.

# **Tabla 20**

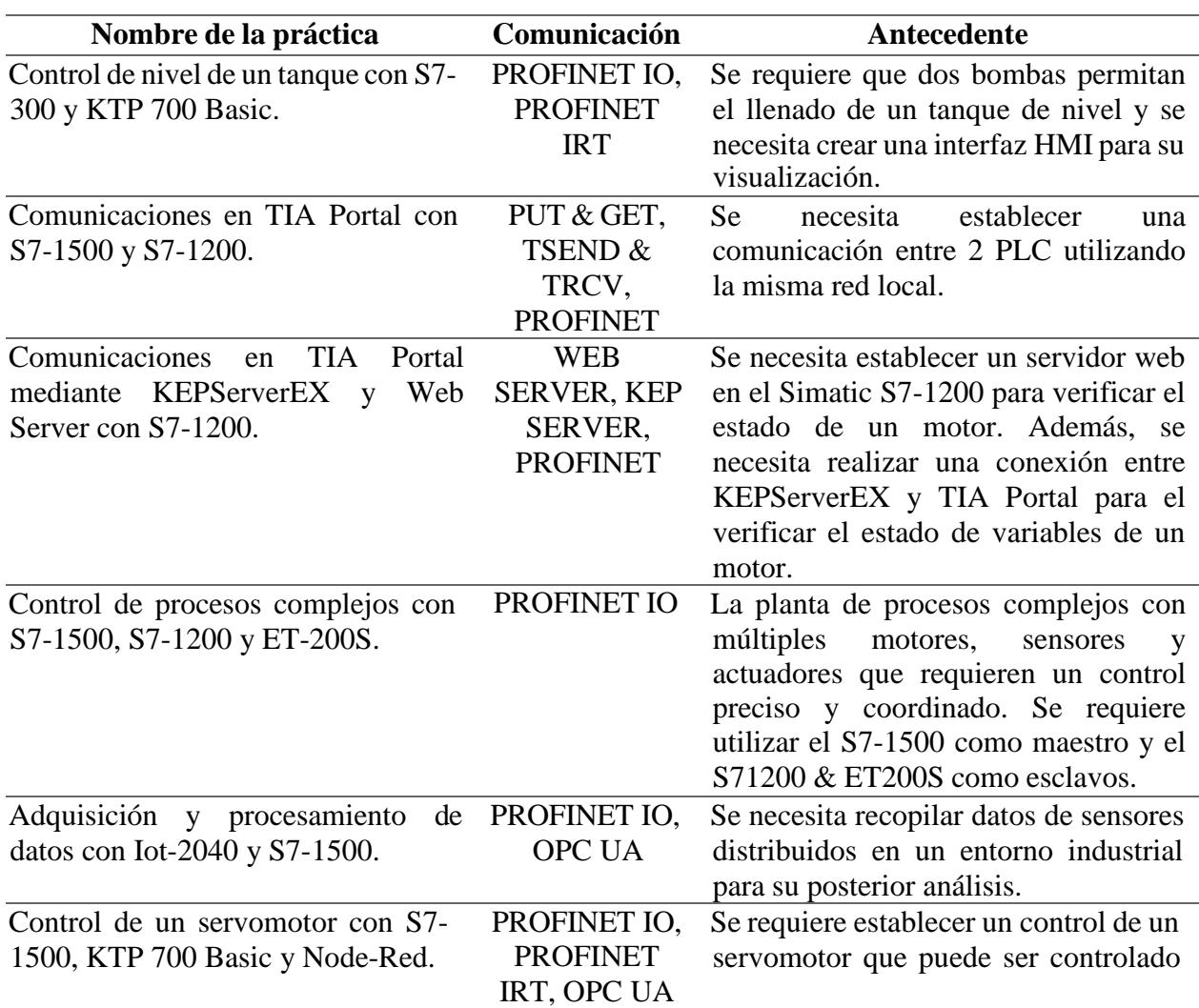

#### *Prácticas propuestas para el aplicativo*

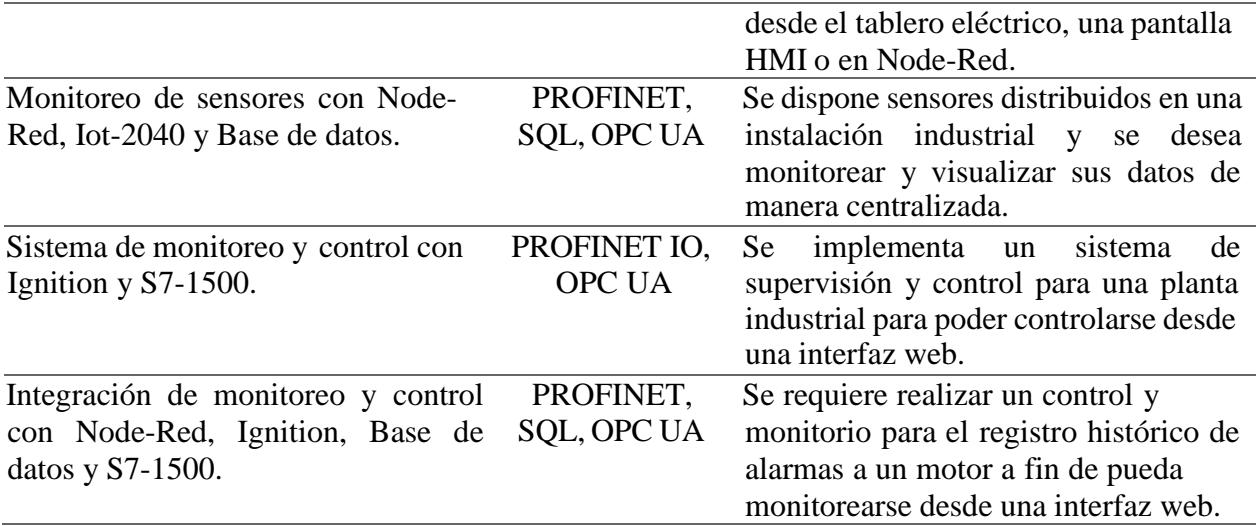

*Nota*. La tabla cada una de las prácticas propuestas con su tipo de comunicación y antecedente del proceso industrial.

En la tabla 25, todas las prácticas abordan temas diferentes en la que permite al maestrante adquirir conocimientos necesarios para utilizar protocolos de comunicación en entornos industriales.

### **Figura 20**

*Enfoque de las prácticas propuestas*

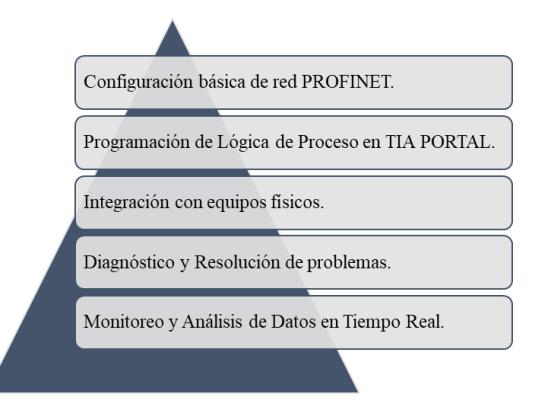

*Nota*. La figura muestra el enfoque utilizado para la creación de las prácticas propuestas.

Como se pudo observar en la figura 20, el desarrollo del aplicativo se encuentra basado en 5 enfoques, los cuales explicaremos a continuación:

**Configuración básica de red PROFINET**. Al inicio de cada practica se realizará la configuración de la red PROFINET. Además, se creará una arquitectura de red con los equipos a utilizar.

**Programación de Lógica de Proceso en TIA Portal.** Todas las prácticas serán desarrolladas en TIA Portal, cada práctica constara de un programa de control para simular el proceso industrial.

**Integración con equipos físicos.** En cada práctica estarán inmersos varios equipos del tablero de laboratorio de postgrado para su posterior simulación.

**Diagnóstico y Resolución de problemas.** Se realizarán varios escenarios en donde se presenten problemas de comunicación o una mala configuración.

**Monitoreo y Análisis de Datos en Tiempo Real.** Se integrarán herramientas de monitoreo en tiempo real, para que los maestrantes analicen e interpreten los resultados.

Como podemos observar, cada enfoque propuesto permitirá que el desarrollo de las prácticas pueda realizarse de manera eficiente por los maestrantes. Además, con el desarrollo de contenido interactivo permitirá que los maestrantes participen activamente.

Por otra parte, se implementará la evaluación continua mediante la retroalimentación e implementación de desafíos y preguntas de razonamiento crítico. Todos estos enfoques permitirán que los maestrantes logren entender las redes de comunicación industrial con TIA Portal y PROFINET.

# **CAPÍTULO 3**

#### **3.1 Resultados y análisis**

Después de la revisión de diferentes fuentes literarias y cursos de la plataforma SIEMENS, se propuso 9 prácticas enfocadas en la metodología propuesta del capítulo anterior. Todas las prácticas se realizaron con los equipos de automatización del tablero de Postgrado. Adicional, en el desarrollo de las prácticas se utilizó diferentes herramientas de programación visual como Ignition, Node-Red, Microsoft SQL Server, KEPServerEX que fueron esenciales para la gestión de control y monitoreo de las variables utilizadas en la programación dentro de TIA Portal.

Un aspecto importante en el desarrollo del proyecto es que, no se necesitó realizar una inversión financiera, puesto que todos equipos que se utilizaron se encontraban en los tableros del laboratorio de postgrado. Además, los programas mencionados son gratuitos para que todos los maestrantes puedan obtenerlos sin problemas. Por otra parte, al no necesitar una inversión financiera para desarrollar las practicas, deben usarse tácticas de marketing para atraer futuros maestrantes a usar el aplicativo de prácticas del proyecto planteado.

En primer lugar, la práctica 1 tuvo como objetivo principal que los maestrantes adquieran experiencia práctica en la integración y programación de sistemas de control industrial utilizando el entorno TIA Portal y los dispositivos S7-300, KTP 700 Basic. Además, se buscó desarrollar habilidades en la configuración de redes PROFINET, diseño de interfaces gráficas y programación.

# **Figura 21**

*Visualización del proceso en el KTP 700 Basic*

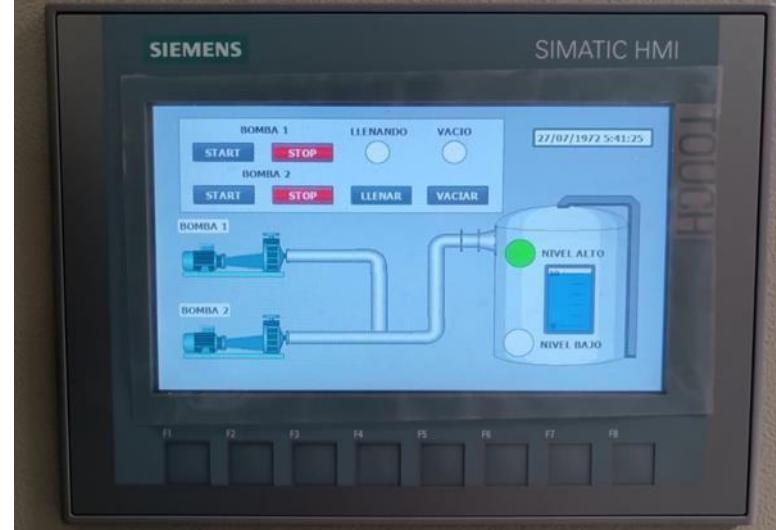

*Nota*. La figura muestra la interfaz gráfica creada desde TIA Portal en el KTP 700 Basic.

#### **Figura 22**

*Estado del proceso en tiempo real en TIA Portal*

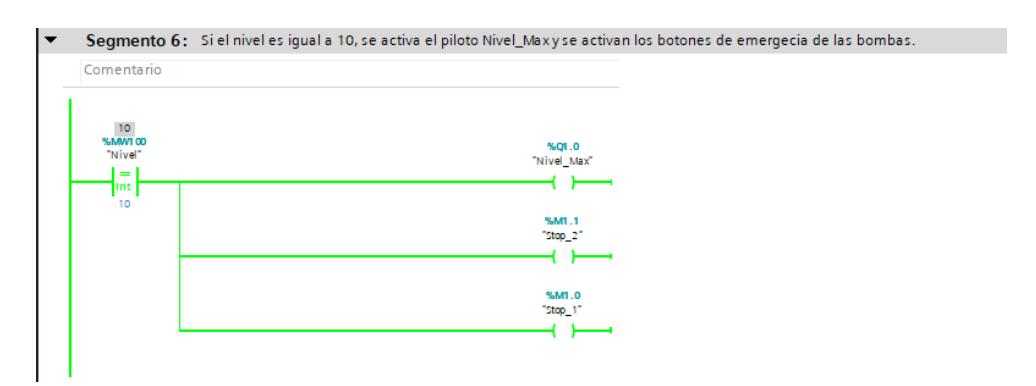

*Nota*. La figura muestra un segmento de la programación en tiempo real desde TIA Portal.

Luego, la práctica 2 consiste en establecer comunicaciones en TIA Portal usando los dispositivos S7-1500 y S7-1200. Esta práctica se dividió en dos partes, la primera parte consta en el uso de la comunicación S7 para comunicar 2 PLC´s mediante los bloques PUT & GET. En la

segunda parte, se utilizó la comunicación Open User para comunicar 2 PLC´s mediante TSEND

& TRCV.

# **Figura 23**

*Transferencia de datos entre 2 PLC mediante la instrucción PUT*

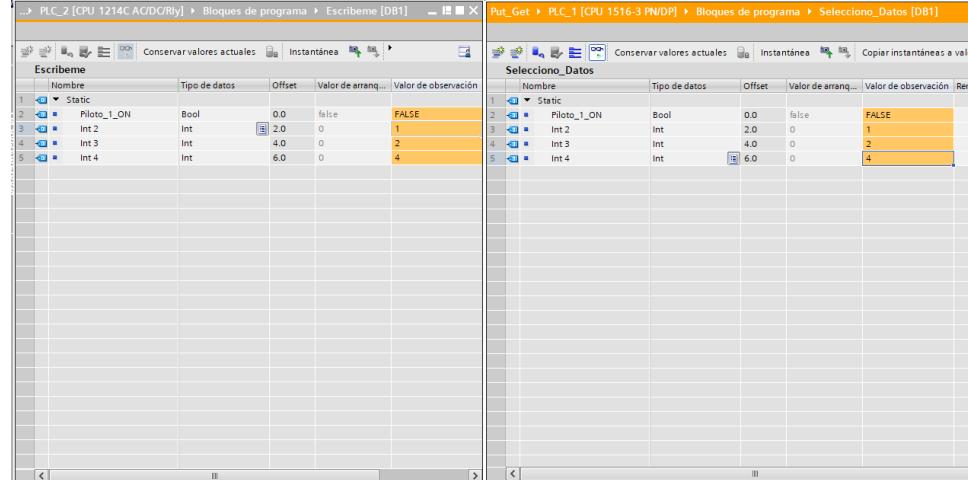

*Nota*. La figura muestra el cambio de las variables del bloque datos entre 2 PLC.
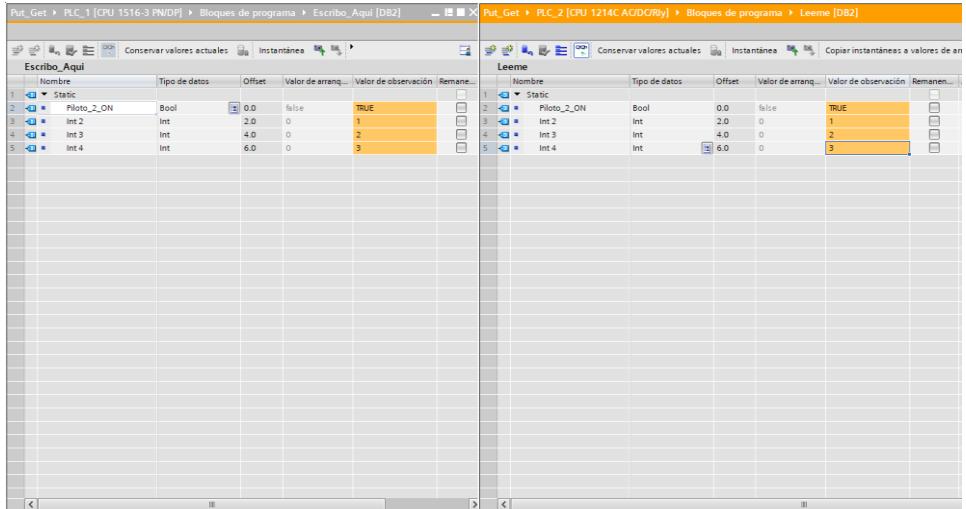

*Transferencia de datos entre 2 PLC mediante la instrucción GET*

*Nota*. La figura muestra el cambio de las variables del bloque datos entre 2 PLC.

## **Figura 25**

*Transferencia de datos entre 2 PLC mediante la instrucción TSEND & TRCV*

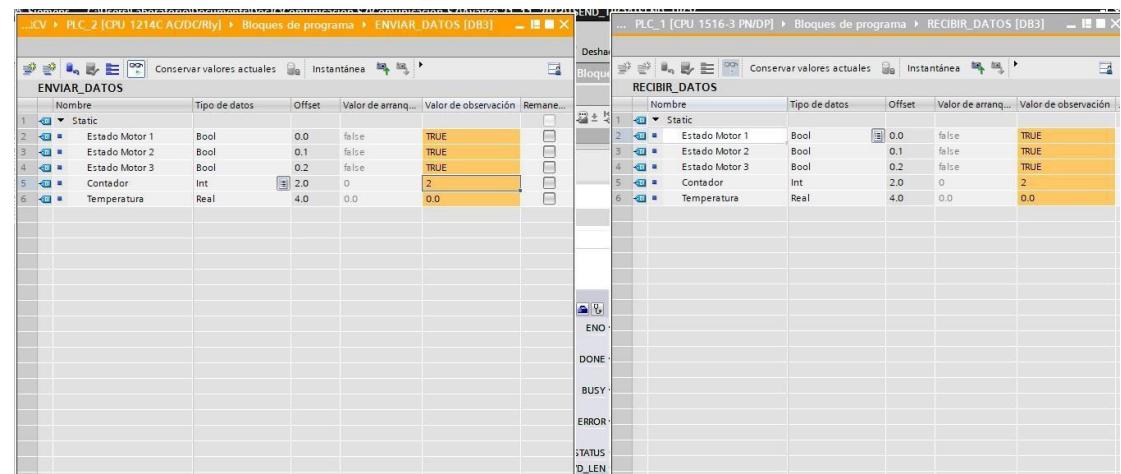

*Nota*. La figura muestra el cambio de las variables del bloque datos entre 2 PLC.

De igual manera, la práctica 3 se enfocó en establecer comunicaciones en TIA Portal mediante el uso de Web Server y KEPServerEX utilizando el dispositivo S7-1200. Esta práctica se dividió en dos partes, la primera parte consta de la comunicación OPC mediante KEPServerEX y TIA Portal mientras que, la segunda parte, se utilizó Web Server con una página HTML para observar el estado de operación de un motor.

#### **Figura 26**

#### *Conexión entre KEPServerEX y TIA Portal*

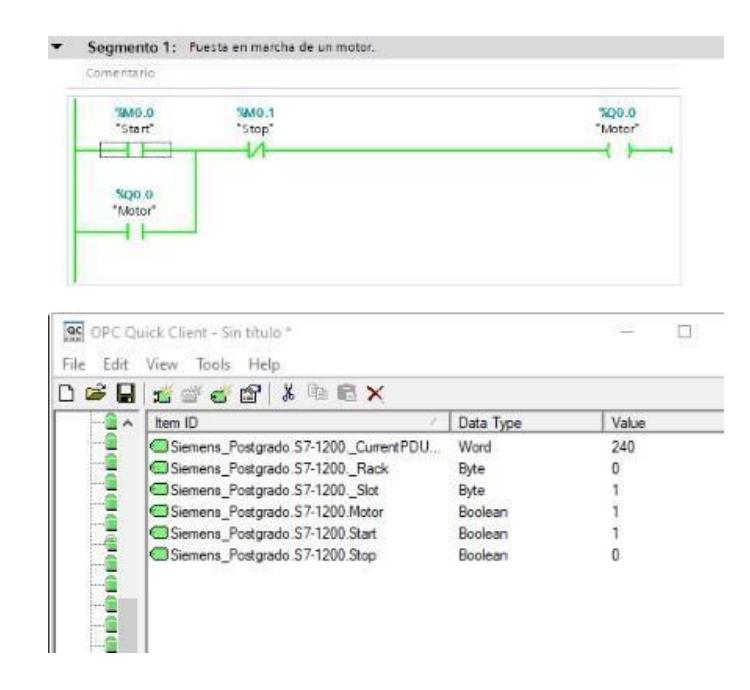

*Nota*. La figura muestra la conexión de KEPServerEX y TIA Portal para la visualización de las variables de estado.

*Conexión entre un Servidor Web y TIA Portal*

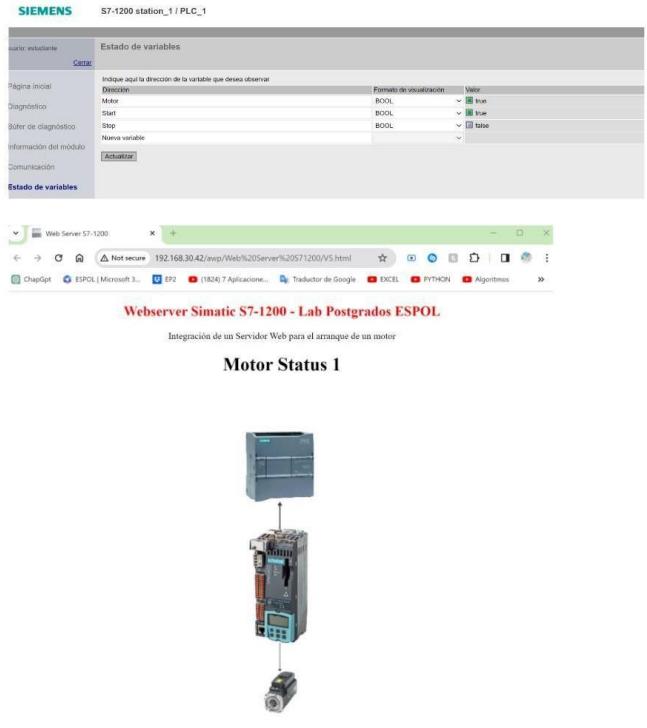

*Nota*. La figura muestra la conexión un Servidor Web, TIA Portal y una página HTML para la visualización de las variables de estado.

La práctica 4 tuvo como objetivo principal que los maestrantes aprendan a configurar y conectar los dispositivos en la red local, estableciendo la comunicación entre ellos mediante el protocolo PROFINET. La práctica consta de la implementación de un sistema donde el dispositivo S7-1500 controla y supervisa procesos en los dispositivos S7-1200 y ET-200SP. Asimismo, se requirió visualizar la comunicación entre todos los dispositivos mediante el encendido de los pilotos de cada estación de estos.

*Recepción de datos en el tablero del S7-1200*

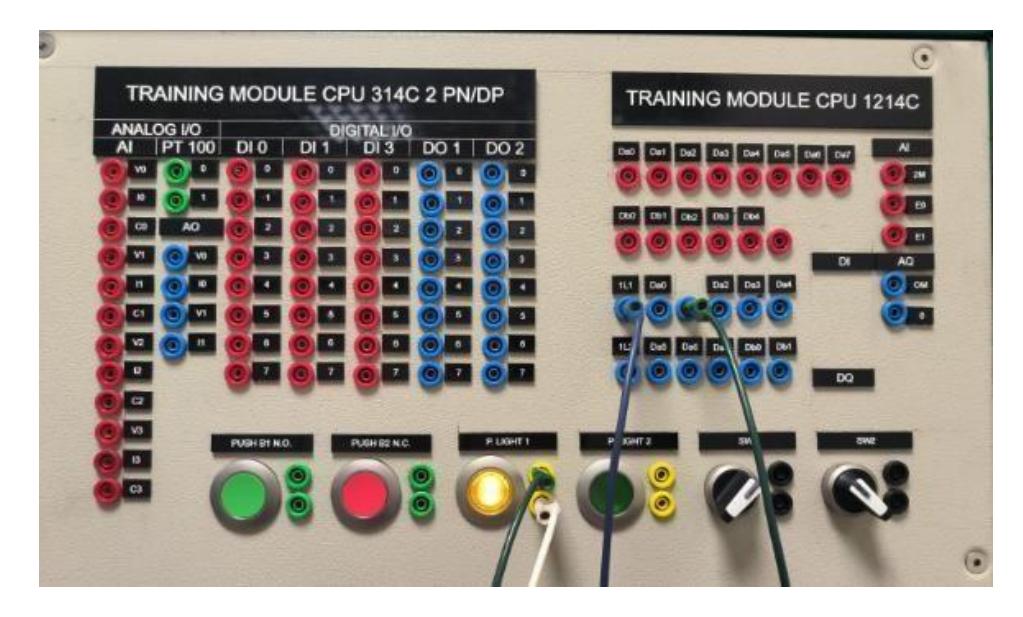

*Nota*. La figura muestra la recepción de datos en la sección del S7-1200 del tablero de laboratorios de postgrado.

## **Figura 29**

*Recepción de datos en el tablero del ET-200SP*

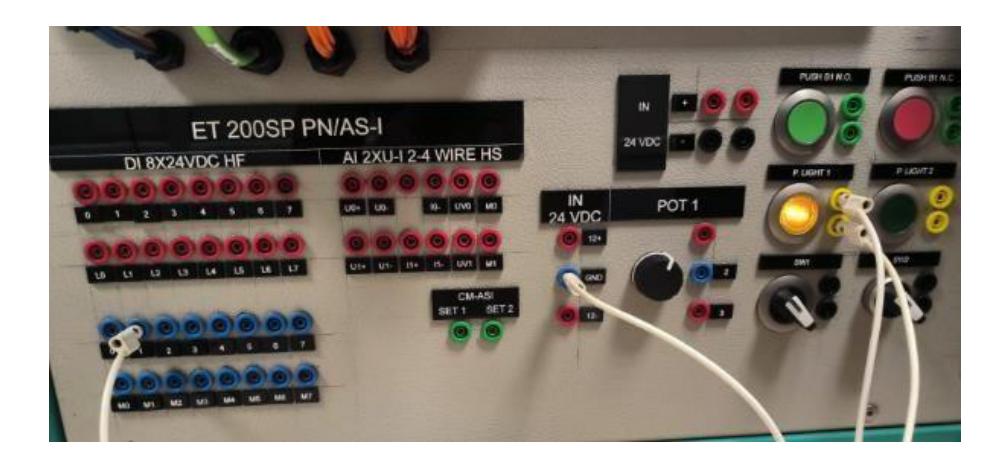

*Nota*. La figura muestra la recepción de datos en la sección del ET-200SP del tablero de laboratorios de postgrado.

*Recepción de datos en el tablero del S7-1500*

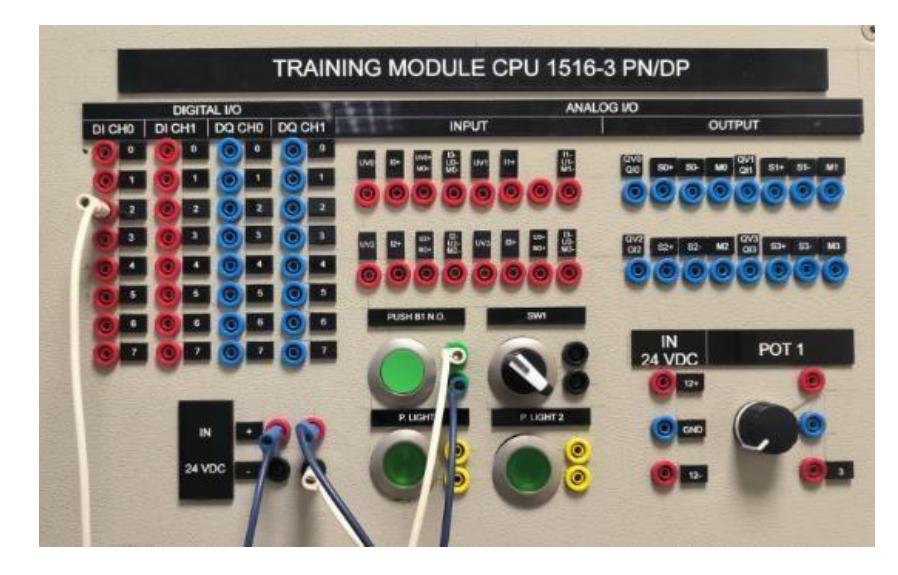

*Nota*. La figura muestra la recepción de datos en la sección del S7-1500 del tablero de laboratorios de postgrado.

El objetivo principal de la practica 5 consiste en desarrollar habilidades en la adquisición y procesamiento de datos mediante la integración entre los dispositivos S7-1500 y IOT-2040. Además, se buscó establecer una comunicación bidireccional entre Node-Red y TIA Portal para la transferencia de datos.

DATOS  $\mathbf{H}$ Tipo de d T v Static a v DatoEntero  $0.0$ Array[0.  $\bullet$ DatoEntero[0]  $0.0$  $\mathbf{r}$ Int  $\overline{a}$ DatoEntero[1]  $2.0$ o DatoEntero[2]  $4.0$ l co DatoEntero[3]  $6.0$ 4123.2 DatoEntero[4] a Int 8.0 Array[0..4] of Rea  $100$ l a toReal  $25.6$ 4123.2  $\bullet$ DatoReal[0] Real  $10.0$  $0.0$ DatoReal[1] Rea  $14.0$ 0.0 0.0 Ł  $\overline{a}$ DatoReal[2] Real 18.0  $0.0$  $0.0$ 0.0  $\overline{2}$   $\overline{a}$ DatoReal[3] Real  $22.0$  $0.0$ 13 C DatoReal[4] Real  $26.0$  $0.0$ 0.0  $86$ п  $14 - 51$ DatoWord Array(0, 4) of Word 30.0 Word DatoWord[0]  $30.0$ 16#0 6#FFF  $15$  $\overline{16}$ DatoWord[1] Word  $320$ 16#0 6#0000 16#0  $17<sub>1</sub>$ DatoWord[2] Word 34.0 16#0000 36.0 16#0 18 C DatoWord[3] Word  $19$   $62$ DatoWord[4] Word 38.0 16#0 6#0000  $40.0$  $20$   $\Box$ oleano Array[0..4] of Bool a DatoBooleano[0] Bool  $40.0$ false  $22$   $\sigma$ DatoBooleano[1] Bool  $40.1$ false FALSE 65535  $40.2$ false FALSE 23 O Boo DatoBooleano[2] false<br>false  $24$   $\Box$ DatoBooleano[3] Bool  $40.3$ FALSE FALSE DatoBooleano[4]  $25$   $\bigodot$ Bool  $40.4$ 

*Adquisición de datos entre Node-Red y TIA Portal*

*Nota*. La figura muestra la adquisición y visualización de datos entre Node-Red y TIA Portal.

De igual manera, la práctica 6 tuvo como objetivo principal el control de un servomotor que puede ser controlado desde una botonera de los tableros de Postgrado, una pantalla HMI o una interfaz en Node-Red. Todo esto se lo realizó utilizando los dispositivos S7-1500 y Sinamics S120 CU310-2PN mediante el protocolo PROFINET.

*Arquitectura de red empleada para el control y supervisión del estado de un servomotor*

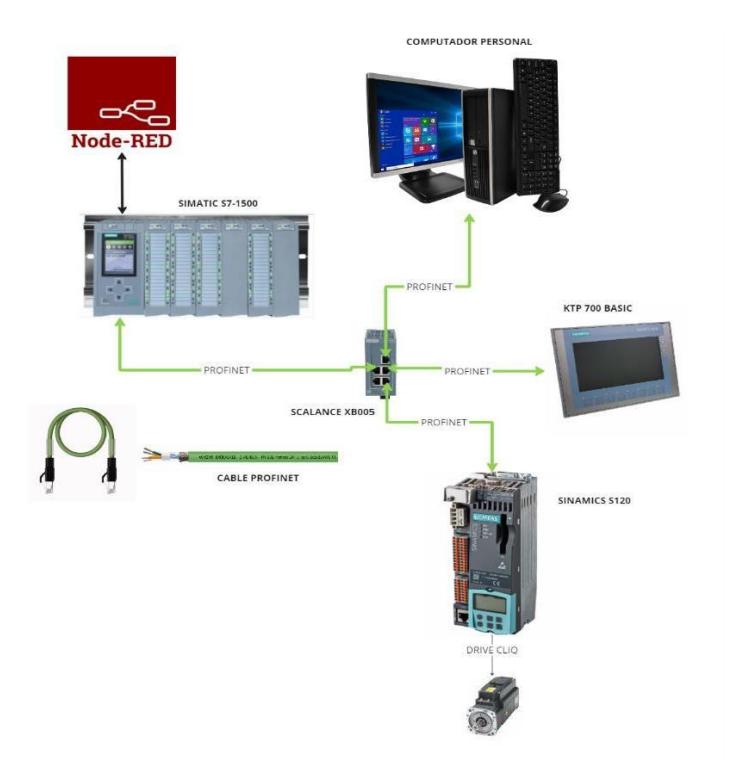

*Nota*. La figura muestra la arquitectura de red para el control y supervisión del estado de un servomotor. Se utilizará el S7-1200, KTP 700 Basic y el Sinamics S120.

El objetivo principal de las practica 7 es que los maestrantes aprendan a establecer una base de datos para almacenar datos históricos y de alarmas para el análisis y seguimiento de procesos en los entornos industriales. Todo esto se lo realizó con la implementación de un sistema de monitoreo de sensores en tiempo real utilizando Node-Red, IOT-2040, SQL Server y TIA Portal.

*Monitoreo de variables entre Node-Red, SQL Server y TIA Portal*

| 100 %<br>$\bullet$<br><b>Results</b><br><b>EN Messages</b><br>Id<br>descripcion<br>Fecha<br>nom_sensor<br>value_sensor<br>$\mathbf{1}$<br>Senso 101<br>Sensor de temperatura del sector 101<br>66.00<br>2023-11-20 18:19:43.907<br>Sensor101<br>2<br>Sensor de temperatura del sector 101<br>25.00<br>2023-11-20 18:19:43.907<br>2<br>3<br>з<br>Sensor101<br>Sensor de temperatura del sector 101<br>35.00<br>2023-11-20 18:19:43.907<br>4<br>Sensor101<br>Sensor de temperatura del sector 101<br>35.00<br>2023-11-20 18:19:43.907<br>4<br>5<br>Sensor101<br>Sensor de temperatura del sector 101<br>85.00<br>2023-11-20 18:19:43.907<br>11<br>6<br>Sensor101<br>Sensor de temperatura del sector 101<br>35.00<br>2023-11-20 18:19:43.907<br>13<br>7<br>5<br>Sensor101<br>Sensor de temperatura del sector 101<br>35.00<br>2023-11-20 18:19:43.907<br>8<br>6<br>Sensor101<br>25.00<br>2023-11-20 18:19:43.907<br>Sensor de temperatura del sector 101<br>9<br>7<br>Sensor101<br>Sensor de temperatura del sector 101<br>25.00<br>2023-11-20 18:19:43.907<br>Sensor101<br>10<br>8<br>Sensor de temperatura del sector 101<br>85.00<br>2023-11-20 18:19:43.907<br>9<br>11<br>Sensor101<br>Sensor de temperatura del sector 101<br>85.00<br>2023-11-20 18:19:43.907<br>12<br>10<br>Sensor101<br>Sensor de temperatura del sector 101<br>35.00<br>2023-11-20 18:19:43.907<br>13<br>ALARMA TEMPERATURA EXCEDIDA EN EL SECTOR 101<br>12<br>Sensor101<br>85.00<br>2023-11-20 18:19:43.907<br>Ш<br><b>ALARMA TEMP&gt;80</b><br>Primer Real del bit 10<br>$\blacksquare$ 35<br>done |  |
|----------------------------------------------------------------------------------------------------|--|
|                                                                                                    |  |
|                                                                                                    |  |
|                                                                                                    |  |
|                                                                                                    |  |
|                                                                                                    |  |
|                                                                                                    |  |
|                                                                                                    |  |
|                                                                                                    |  |
|                                                                                                    |  |
|                                                                                                    |  |
|                                                                                                    |  |
|                                                                                                    |  |
|                                                                                                    |  |
|                                                                                                    |  |
|                                                                                                    |  |
|                                                                                                    |  |
|                                                                                                    |  |

*Nota*. La figura muestra el monitoreo de variables entre Node-Red, SQL Server y TIA Portal.

La importancia de destacar la comunicación, diseño de interfaces y control de dispositivos en tiempo real utilizando la integración de Ignition y TIA Portal con el uso del dispositivo S7- 1500 se plantea como objetivo general en la práctica 8.

*Integración entre Ignition y TIA Portal*

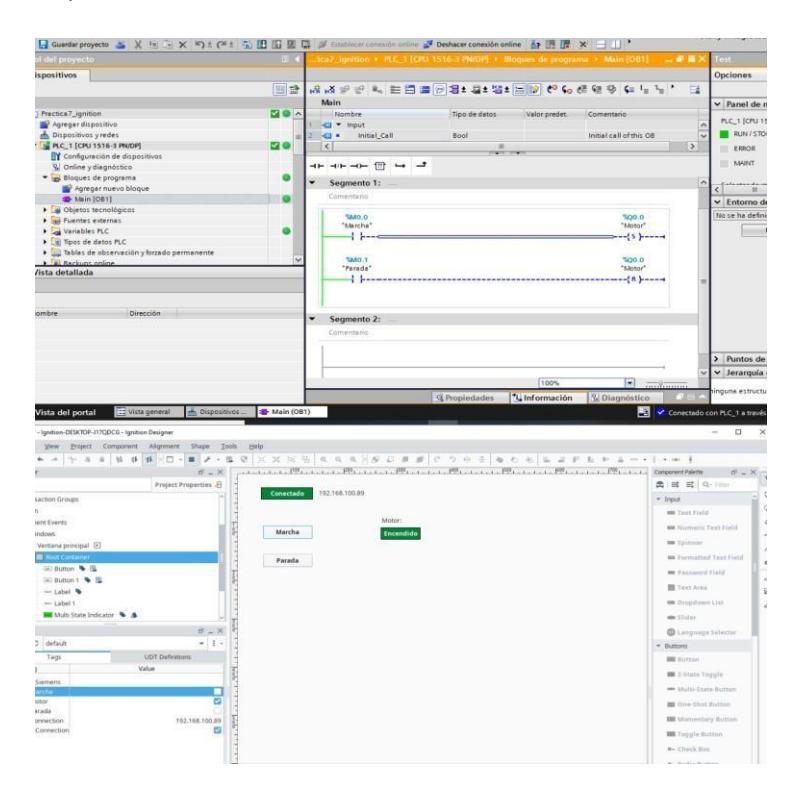

*Nota*. La figura muestra la integración entre Ignition y TIA Portal para la visualización de variables de un motor.

Finalmente, la práctica 9 tuvo como objetivo la integración de varias tecnologías industriales como TIA Portal para la configuración y lógica de control del dispositivo S7-1200, Node-Red y SQL Server para la comunicación con la base de datos e Ignition para la interfaz de usuario y supervisión. Todo esto permitirá a los maestrantes adquirir habilidades en el diseño y configuración de sistemas de control y monitoreo en un entorno industrial.

*Integración entre Ignition, Node-Red, SQL Server y TIA Portal*

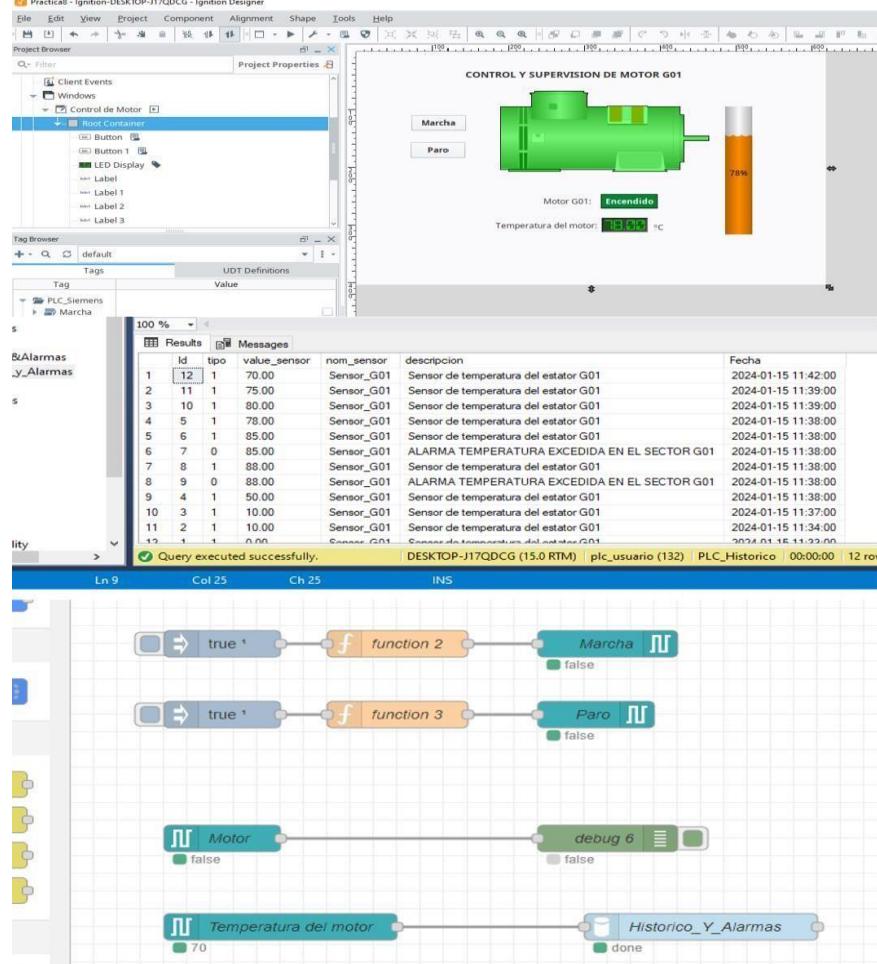

*Nota*. La figura muestra la integración de todas las herramientas tecnológicas industriales para el control y supervisión de un motor.

En este sentido, es fundamental comprender que el presente proyecto permitirá a los maestrantes facilitar la comprensión de las redes de comunicación y como emplear estos conceptos en gestión y supervisión de datos en tiempo real. Además, fomentó la importancia de la modalidad de aprendizaje hibrida en la formación de redes de comunicación industrial.

En el presente documento, se adjunta como anexo el desarrollo correspondiente del aplicativo de prácticas siguiendo en enfoque mencionado. La inclusión de estos anexos fortalecen la integridad del proyecto al respaldar de manera sólida y documentada cada paso en el desarrollo del aplicativo para prácticas del laboratorio.

# **CAPÍTULO 4**

#### **4.1 Conclusiones y recomendaciones**

#### *4.1.1 Conclusiones*

- El aplicativo de prácticas creado en el presente proyecto, permite a los maestrantes de postgrado mejorar su experiencia educativa efectiva y aplicable tanto en modalidad híbrida como presencial. A través de las prácticas propuestas, se ha fortalecido la compresión de redes de comunicación industrial con TIA Portal y PROFINET para aplicarlo en procesos industriales simulados. Asimismo, las prácticas propuestas permiten a los maestrantes adquirir habilidades en la configuración de redes, diseño de interfaces gráficas, programación y supervisión de datos en tiempo real.
- La integración de herramientas tecnológicas como Ignition, Node-Red, SQL Server, Web Server y KepServerEX en el desarrollo de estas prácticas, ha permitido aproximarnos a situaciones reales de procesos industriales, proporcionando a los maestrantes el uso de herramientas tecnológicas modernas. Además, el proyecto se destaca en su enfoque práctico, permitiéndoles adquirir habilidades aplicables en el campo de la automatización industrial y la inclusión de diversas herramientas tecnológicas. Algunas prácticas pueden considerarse un verdadero desafío para maestrantes sin previa experiencia en la automatización industrial. Sin embargo, el orden de las prácticas propuestas sigue un nivel de dificultad gradual para poder mejorar la curva de aprendizaje.
- El proyecto impacta significativamente en la formación de profesionales de la automatización industrial, permitiendo que mediante aprendizaje hibrido el maestrante

aprenda el uso de herramientas tecnológicas integradas en procesos industriales usando redes de comunicación con TIA Portal y PROFINET. Sin embargo, el presente proyecto tiene un enfoque de aprendizaje escalable, puesto que, puede aplicar nuevos aspectos en la automatización industrial mediante prácticas adicionales que promuevan nuevas redes de comunicación y herramientas tecnológicas emergentes.

#### *4.1.2 Recomendaciones*

- Es necesario la mejora continua en el proceso de práctica profesionales, por lo que el aplicativo debe estar en constante revisión hacia las nuevas herramientas tecnológicas emergentes y cambios en la industria.
- Es imperativo abordar casos de estudio de una mayor escala para adquirir habilidades en el desarrollo de programación industrial.
- Incorporar diferentes protocolos de comunicación que permitan establecer una transmisión bidireccional entre dispositivos de automatización de diferentes marcas es necesario para un sistema de automatización integral y flexible.

#### **Referencias**

- *ATEC Energy*. (s.f.). Obtenido de ATEC Energy: https://atec-energy.com/Blog/piramide-deautomatizacion-cim
- Balladares, J. (2018). El Aprendizaje Híbrido y la educación digital del profesorado universitario. *Revista Cátedra*. Obtenido de https://revistadigital.uce.edu.ec/index.php/CATEDRA/article/view/762
- *Centro de formación técnica para la industria*. (s.f.). Obtenido de Aula21: https:[//www.cursosaula21.com/profinet-que-es-y-como-funciona/](http://www.cursosaula21.com/profinet-que-es-y-como-funciona/)
- *Centro de formación técnica para la industria*. (s.f.). Obtenido de Aula21: https:[//www.cursosaula21.com/que-es-un-sistema-de-control-distribuido/](http://www.cursosaula21.com/que-es-un-sistema-de-control-distribuido/)
- Cevallos, I., & Santo, D. (2021). Diseño e Implementación de un Módulo Didáctico para prácticas de Red Profibus y Profinet Con Plcs 71500 Aplicado a Motores Trifásicos. *(Tesis de grado).* Universidad Politécnica Salesiana, Guayaquil. Obtenido de https://dspace.ups.edu.ec/handle/123456789/20154
- Flores, J., & Pucha, G. (2012). Diseño e Implementación de un Módulo Didáctico para Simular Procesos de Control, Utilizando un Software de Interfaz HMI y PLC. *(Tesis de grado).* Escuela Superior Politécnica de Chimborazo, Riobamba. Obtenido de <http://dspace.espoch.edu.ec/handle/123456789/1949>
- González , A., García, A., & Bravo, B. (2023). Modelo de aprendizaje híbrido apoyado por tecnologías emergentes (hylet). *Revista Cubana de Educación Superior*. Obtenido de https://revistas.uh.cu/rces/article/view/8384
- Intriago, R. (2022). Implementación de un sistema de automatización industrial para fortalecer la enseñanza práctica virtual en la ESPOL durante la pandemia de COVID-19. *(Tesis de postgrado).* Escuela Politécnica del Litoral, Guayaquil. Obtenido de https:[//www.dspace.espol.edu.ec/handle/123456789/54273](http://www.dspace.espol.edu.ec/handle/123456789/54273)
- *Manufactura Latam*. (Julio de 2014). Obtenido de manufactura-latam: https://www.manufacturalatam.com/es/noticias/evolucion-de-la-automatizacion-industrial
- Mathivanan, N. (2007). *PC-Based Instrumentation: Concepts and Practices.* Asoke K. Ghosh, Prentice Hall.
- Menchón, F. (2007). Configuración y puesta en marcha de una red de autómatas programables basada en PROFIBUS, MPI GSM para el control y monitorización de módulos de fabricación flexible. *(Tesis de grado).* Universidad Politécnica de Cartagena, Cartagena. Obtenido de https://repositorio.upct.es/handle/10317/78?show=full
- SIEMENS. (s.f.). Obtenido de support.industry.siemens: https://support.industry.siemens.com/dl/dl-

media/350/90114350/att 1069134/v2/144938652299 es-ES/es-ES/index.html#

SIEMENS. (2022). Obtenido de mall.industry.siemens: https://mall.industry.siemens.com/mall/es/WW/Catalog/Product/6ES7214-1BG40-0XB0 SIEMENS. (2022). Obtenido de mall.industry.siemens: https://mall.industry.siemens.com/mall/es/WW/Catalog/Product/6ES75163AN010AB0 SIEMENS. (2022). Obtenido de mall.industry.siemens: https://mall.industry.siemens.com/mall/es/es/Catalog/Product/6ES7155-6AU00-0CN0 SIEMENS. (2022). Obtenido de mall.industry.siemens: https://mall.industry.siemens.com/mall/es/es/Catalog/Product/6ES7647-0AA00-1YA2

SIEMENS. (2022). Obtenido de mall.industry.siemens: https://mall.industry.siemens.com/mall/es/es/Catalog/Product/6SL3040-1LA01-0AA0 SIEMENS. (2022). Obtenido de mall.industry.siemens: https://mall.industry.siemens.com/mall/es/WW/Catalog/Product/6AV2123-2GB03-0AX0 SIEMENS. (2022). Obtenido de mall.industry.siemens: https://mall.industry.siemens.com/mall/es/WW/Catalog/Product/6GK5005-0BA00-1AB2 SIEMENS. (2022). *mall.industry.siemens*. Obtenido de https://mall.industry.siemens.com/mall/es/WW/Catalog/Product/6ES73146EH040AB0 SIEMENS. (s.f.). *Industry Mall*. Obtenido de mall.industry.siemens.com: https://mall.industry.siemens.com/mall/en/WW/Catalog/Products/10352994 Siemens Industry Online Support. (2014). *Basics on Creating HTMLs for.* SIEMENS. Obtenido de <http://support.automation.siemens.com/WW/view/de/68011496> Siemens Industry Online Support. (2018). *Open User Communication with TSEND\_C and TRCV\_C.* SIEMENS. Obtenido de https://support.industry.siemens.com/cs/ww/en/view/67196808 Siemens Industry Online Support. (2019). *Examples for the SIMATIC S7-1200/S7-1500 Web Server.* SIEMENS. Obtenido de https://support.industry.siemens.com/cs/ww/en/view/68011496 Siemens Industry Online Support. (2019). *S7 Communication with PUT/GET.* SIEMENS. Obtenido de https://support.industry.siemens.com/cs/ww/en/view/%2082212115 Siemens Industry Online Support. (2020). *Creating User-Defined Web Pages for S7-1200/S7-*

*1500.* Siemens. Obtenido de https://support.industry.siemens.com/cs/ww/en/view/68011496

- SIEMENS. (s.f.). *SITRAIN Training for Industry*. Obtenido de SITRAIN Training for Industry: https:[//www.siemens.com/global/en/products/services/digital-enterprise](http://www.siemens.com/global/en/products/services/digital-enterprise-)services/training-services/sitrain.html
- Universidad de Valencia. (2002). Obtenido de uv: chromeextension://efaidnbmnnnibpcajpcglclefindmkaj/https:[//www.uv.es/rosado/courses/sid/Ca](http://www.uv.es/rosado/courses/sid/Ca) pitulo2\_rev0.pdf
- Villajulca, J. C. (Julio de 2010). *Instrumentación y Control*. Obtenido de InstrumentaciónyControl.net: https://instrumentacionycontrol.net/los-buses-de-campodirecto-al-grano/